# **UNIVERSIDADE DO ESTADO DO AMAZONAS ESCOLA SUPERIOR DE TECNOLOGIA**

## **GUILHERME LOURO DE SALIGNAC E SOUZA**

# **REAVALIAC¸ AO DA SELEC¸ ˜ AO DO SISTEMA PROPULSOR DE UM ˜ FERRY BOAT QUE OPERA NA REGIÃO AMAZÔNICA**

**Manaus 2022**

# **REAVALIAC¸ AO DA SELEC¸ ˜ AO DO SISTEMA PROPULSOR DE UM ˜ FERRY BOAT QUE OPERA NA REGIÃO AMAZÔNICA**

Projeto de pesquisa desenvolvido durante a disciplina de Trabalho de Conclusão de Curso II e apresentada à banca avaliadora do Curso de Engenharia Naval da Escola Superior de Tecnologia da Universidade do Estado do Amazonas, como pré-requisito para obtenção do título de Engenheiro Naval.

Orientador: Prof. Ricardo Homero Ramírez Gutiérrez, D.Sc.

**Manaus 2022**

#### **GUILHERME LOURO DE SALIGNAC E SOUZA**

# **REAVALIAC¸ AO DA SELEC¸ ˜ AO DO SISTEMA PROPULSOR DE UM ˜ FERRY BOAT QUE OPERA NA REGIÃO AMAZÔNICA**

Pesquisa desenvolvida durante a disciplina de Trabalho de Conclusão de Curso II e apresentada `a banca avaliadora do Curso de Engenharia Naval da Escola Superior de Tecnologia da Universidade do Estado do Amazonas, como pré-requisito para obtenção do título de Bacharel em Engenharia Naval.

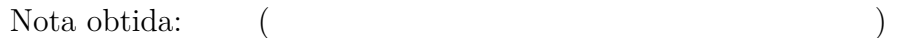

Aprovada em 24/10/2022

#### BANCA EXAMINADORA

Orientador: Prof. Ricardo Homero Ramírez Gutiérrez, D.Sc. (EN/EST/UEA)

Avaliador: Profª. Marina Aranha de Sousa, M.Sc.(EN/EST/UEA)

Avaliador: Prof. Luiz A. Vaz, D.Sc. (PENO/COPPE/UFRJ)

Avaliador: Prof. Ulisses A. Monteiro, D.Sc. (PENO/COPPE/UFRJ)

Manaus 2022

#### **AGRADECIMENTOS**

Aos meus pais, Leôncio e Luciana, por todo o amor, compaixão, preocupação, carinho e investimento depositados em mim durante a universidade. Serei eternamente grato a vocês. Obrigado por tudo, amo vocês.

Ao meu irmão, Henrique, por todas as implicâncias, brincadeiras, partidas de tênis e convivência, que ajudaram a aliviar o estresse enquanto escrevia este trabalho. E lembrando... Vai pra cima deles Mengo!

Aos meus avós, vovô Lito e vovó Lourdes, por todo o carinho, conselhos e histórias antigas. Em especial, a minha avó Francisca de Lourdes, por ser minha alma gˆemea no mundo, sempre me incentivar nos estudos e por me apresentar ao Velho Continente. Amo vocês eternamente.

A minha namorada, Ingrid, por me ajudar independentemente da situação, sempre desejando o meu melhor e me incentivando a realizar meus sonhos. Todo dia me inspirava na sua dedicação e disciplina, não teria conseguido sem você, te amo do tamaaanho do universo.

Ao meu orientador, Professor Ricardo Homero, por todo o conhecimento repassado, conselhos, conversas, orientações e, o mais importante, por corrigir meus erros. Obrigado por, mesmo brevemente, ter sido meu professor, foi uma honra.

 $\dot{A}$  Margareth, por estar com minha família desde quando eu tinha 2 anos, nos ajudar nas tarefas de casa, mantendo nosso lar funcionando, ajudando a fazer nossa comida e pelas conversas futebolísticas na hora do almoço.

Aos meus amigos do Texas Rangers: Agnaldo, Babi, Beto, Ferreira, Lima, Guga, Portuga, Marco Antônio, Pedro Aquino, Pedro Cerávolo, Roberto, Samy, Victor e Vini Dutra. São os melhores amigos que eu poderia ter, amo cada momento com vocês e nunca vou deixar de rir com vocês do lado. Amo todos vocês do fundo do meu coração.

A equipe Nauticam Nautidesign por, durante boa parte do curso, ser meu prin- ` cipal meio de aprendizagem e por proporcionar momentos incríveis construindo o Alpha  $\alpha$ , Ômega Ω, Delta  $\Delta$  e Phi Φ, os barcos mais importantes da minha vida. Nunca vou esquecer das emoções de representá-la no DUNA, foi uma honra ser seu capitão e piloto.

A Netuno Engenharia Naval por disponibilizar todos os dados da embarcação e fazer este trabalho possível. Além disso, agradecer aos meus chefes Paulo, Matheus e Victor pelos 11 meses de estágio na empresa, pela amizade e por todos os ensinamentos passados a mim.

*For last, but not least, my wholehearted thanks to Instituto de Idiomas Mackinley* and your teachers Cecília, Juliana, Valéria, Tatiana e Joyce, for opening the doors through *English to a whole new universe that learning a language can offer.*

A heart made Fullmetal.

Fullmetal Alchemist

Robot boy You say you're not gonna fight 'Cause no one will fight for you And you think there's not enough And no one to give it to And you're sure you've hurt for so You've got nothing left to lose So you say you're not gonna fight 'Cause no one will fight for you You say the weight of the world Has kept you from letting go And you think compassion's a And you'll never let it show And you're sure you've hurt in a That no one will ever know But someday the weight of the Will give you the strength to go Hold on, the weight of the world Will give you the strength to go So hold on, the weight of the Will give you the strength to go So hold on, the weight of the Will give you the strength to go Just hold, on the weight of the Will give you the strength to go

love

long

flaw

way

world

world

world

world

Linkin Park

#### **RESUMO**

Um dos tipos de embarcações responsáveis pelo suprimento do interior do Amazonas são os ferryboats, embarcações típicas da região focadas no transporte de carga e passageiros no estado. Contudo, elas são embarcações de baixa complexidade e baixo conteúdo tecnológico, recorrendo a conhecimentos empíricos para seu desenvolvimento, como na escolha do hélice. Portanto, o objetivo deste trabalho foi avaliar o método, desconhecido pelo armador, utilizado para selecionar o sistema propulsivo presente e confrontar com os resultados obtidos, por meio do polinômio de regressão da Série Sistemática de Wageningen B, respeitando as limitações financeiras do armador. Além disso, analisouse a resistência ao avanço do ferryboat, assim como os critérios de cavitação e, por fim, a integra¸c˜ao casco-motor-h´elice. Os resultados obtidos comprovaram o dimensionamento impreciso do propulsor fornecido ao armador ao encontrar um hélice 15% mais eficiente e que aumentaria a velocidade de operação em 1 nó. Através de uma análise financeira, mostrou-se que o investimento nos novos propulsores podem ser quitados em um ano ao economizar combustível com a troca e, em seguida, a embarcação retornará lucro de 9% do valor gasto atualmente em diesel por viagem.

**Palavras-chave**: Wageningen B; análise financeira; integração casco-hélice-motor.

#### **ABSTRACT**

One of the types of vessels responsible for supplying the interior of Amazonas are ferryboats, typical vessels in the region focused on transporting cargo and passengers in the state. However, they are vessels of low complexity and low technological content, using empirical knowledge for their development, as in the choice of the propeller. Therefore, the objective of this article was to evaluate the method, unknown by the shipowner, used to select the present propulsive system and compare with the results obtained, through the regression polynomial of the Systematic Series of Wageningen B, respecting the shipowner's financial limitations. In addition, the resistance to the advance of the ferry was analyzed, as well as the cavitation criteria and, finally, the hull-engine-propeller integration. The results obtained proved the imprecise dimensioning of the propeller provided to the shipowner when finding a 15% more efficient propeller that would increase the operating speed by 1 knot. Through a financial analysis, it was shown that the investment in the new thrusters can be paid off in a year by saving fuel with the exchange and then the vessel will return a profit of 9% of the amount currently spent on diesel per trip.

**Keywords**: Wageningen B; financial analysis; hull-propeller-engine integration.

# **Lista de Figuras**

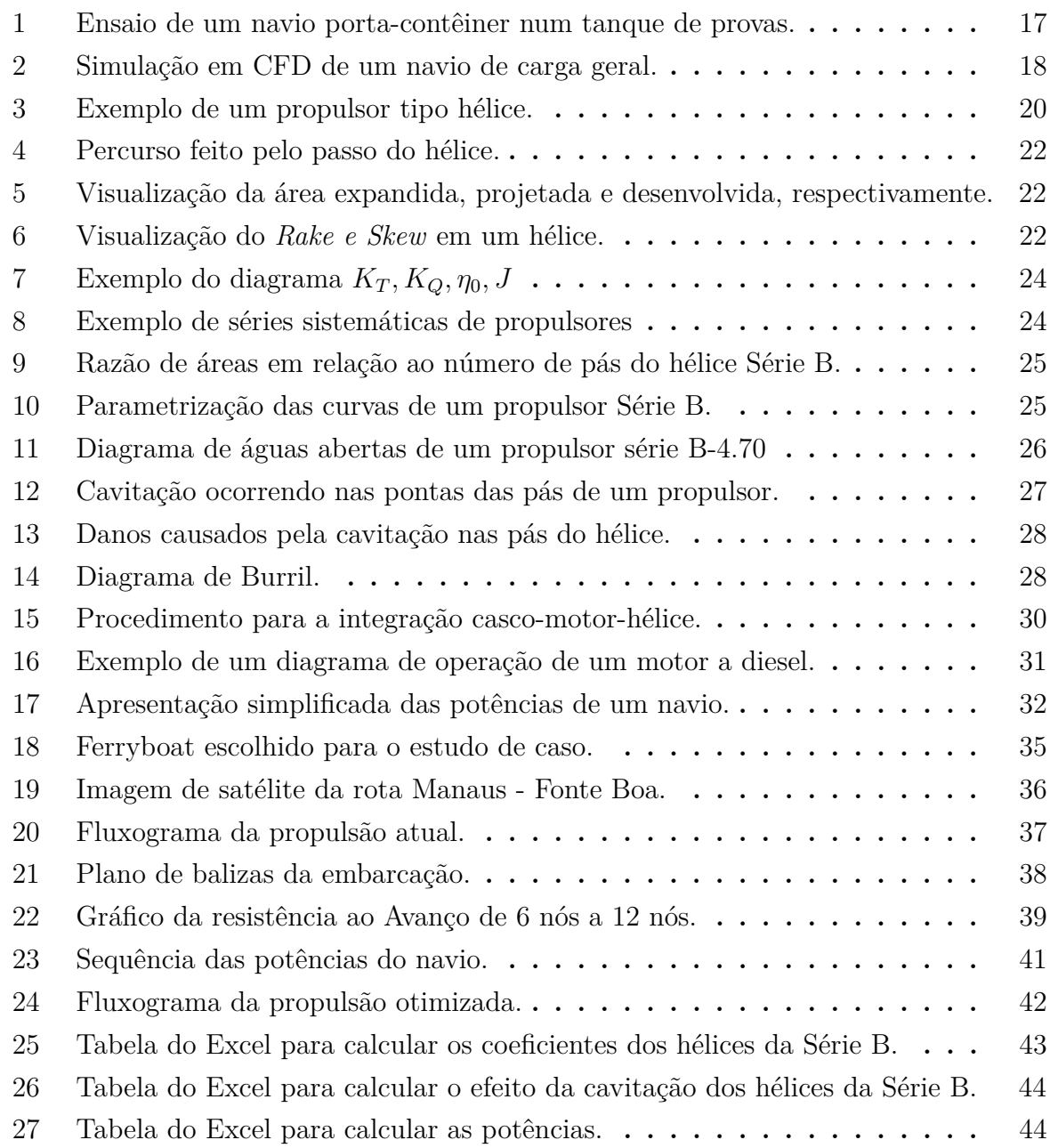

# **Lista de Tabelas**

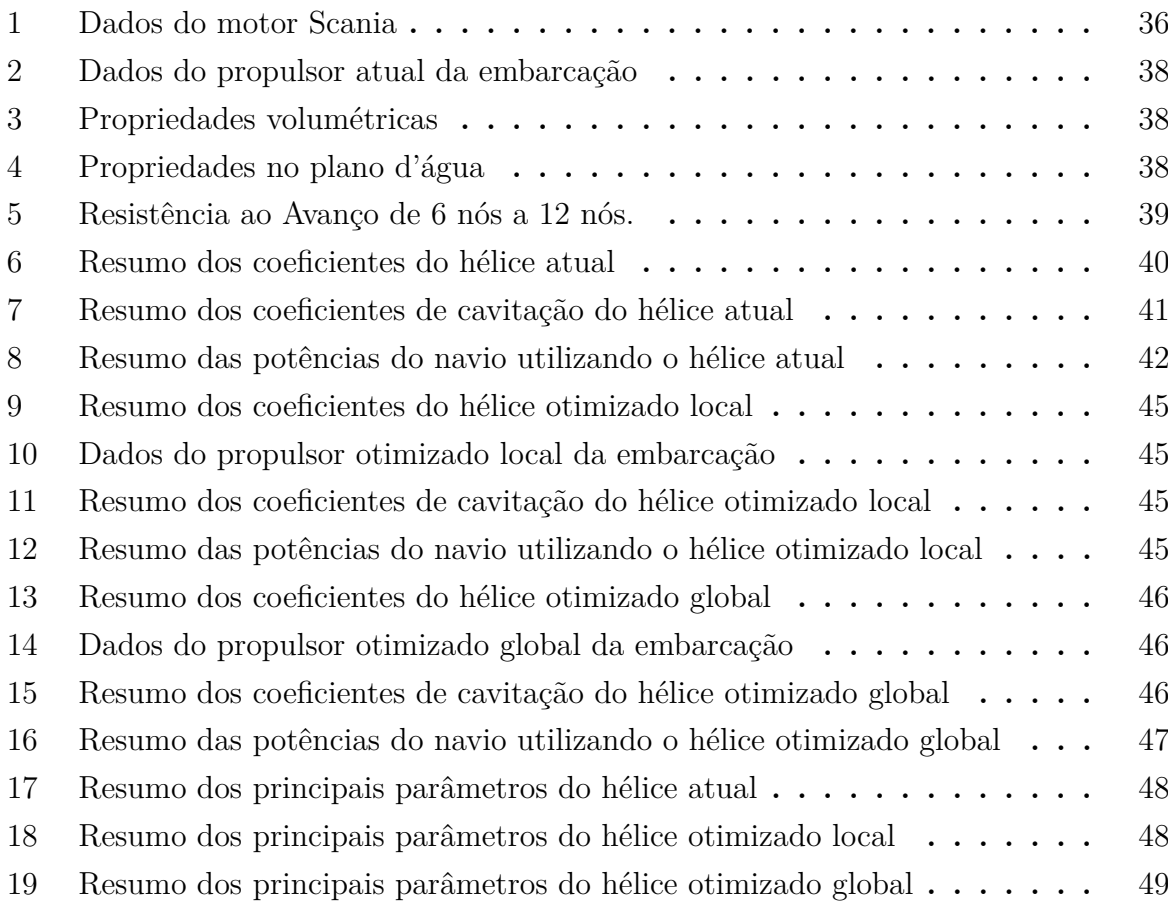

# **SUMARIO ´**

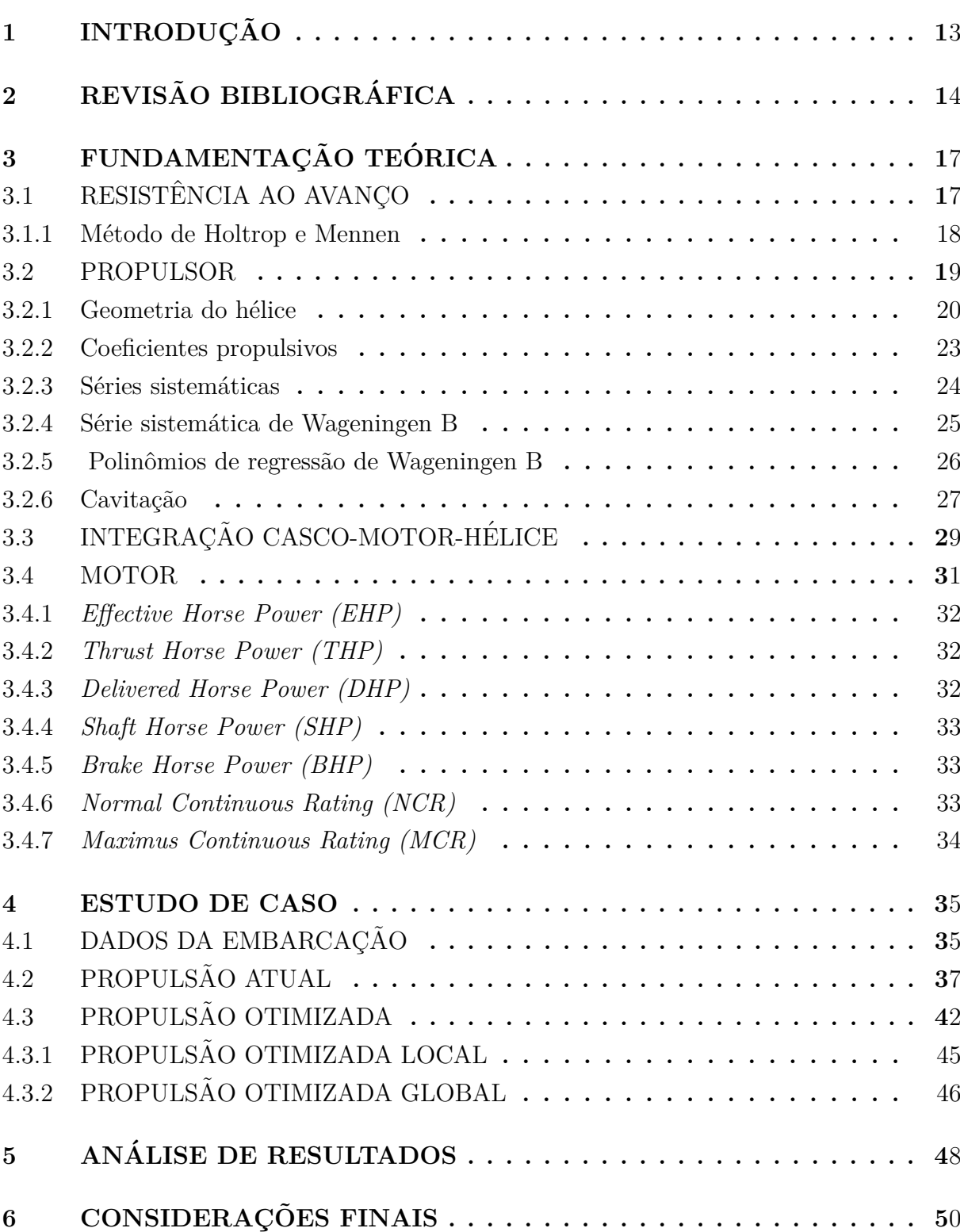

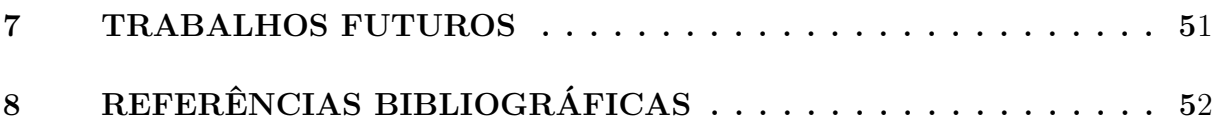

#### **1 INTRODUÇÃO**

A Região Hidrográfica Amazônica não é apenas a que abrange o maior número de embarcações, mas também a que compreende as embarcações com maiores capacidades de carga (TEIXEIRA et al., 2018). Segundo o Sindicato de Reparo e Construção Naval do Amazonas (SINDINAVAL), 95% do abastecimento dos municípios amazonenses - incluindo todos os tipos de produtos - é feito por via fluvial. Um desses tipos de embarcações responsáveis pelo suprimento do interior do Amazonas são os ferryboats, embarcações típicas da região focadas no transporte de carga e passageiros no estado.

As embarcações utilizadas na navegação interior são embarcações de baixa complexidade, baixo conteúdo tecnológico e porte pequeno, quando comparadas, por exemplo, com navios de apoio a plataformas. Essas embarcações são construídas por estaleiros de pequeno porte instalados principalmente no Norte do país (TEIXEIRA et al., 2018). Apesar da navegação na região Amazônica ser secular, a construção naval na região, por vezes, ainda recorre a métodos empíricos para desenvolver o projeto de uma embarcação. Contudo, o processo de determinação da integração casco-motor-hélice requer amplo conhecimento do projetista para escolher o conjunto mais eficiente, muitas vezes negligenciado na construção naval no Amazonas.

O objetivo geral deste trabalho foi analisar o sistema propulsivo atual, já que o método utilizado para escolher o sistema propulsivo é desconhecido pelo armador. Após obter os resultados da potência normal de rotação contínua *NCR*, eficiência do propulsor e porcentagem de cavitação, foi proposta uma reanálise das potências, velocidade de operação e modelo do hélice com a finalidade de validar o método desconhecido utilizado, comparar com a melhor solução para as mesmas condições de operação. Ao final, analisar o sistema propulsivo e, se possível, encontrar uma solução ótima para melhorar a performance da embarcação. Consequentemente, realizar uma análise financeira entre o método utilizado atualmente na embarcação e o método proposto neste trabalho.

As condições de contorno do problema foram analisar as limitações financeiras impostas pelo armador, propondo a manutenção da unidade de potência e, caso necessário, a substituição apenas dos propulsores como solução. O primeiro passo foi analisar, através do Método de Holtrop e Mennen, a resistência ao avanço do ferryboat. Em seguida, foram analisados o hélice atual e o hélice otimizado, utilizando o polinômio interpolador da série sistemática de Wageningen B. Em seguida, calculou-se as potências e eficiências, limitando o *Normal Continuous Rating (NCR)* para compatibilizar com a potência instalada. Após isso, foi validado a porcentagem de cavitação na operação dos dois propulsores. Concluindo o trabalho, foi realizada uma análise financeira comparando as soluções.

#### **2 REVISAO BIBLIOGR ˜ AFICA ´**

Este capítulo apresenta uma cronologia das linhas de pesquisas feitas sobre os assuntos abordados até a conclusão deste trabalho.

Kim et al. (2017) propõem uma metodologia para estimar a perda de velocidade de um navio porta-contêmeres em condições marítimas específicas de vento e ondas de acordo com a escala Beaufort. Através de métodos de escoamento potencial em duas e três dimensões e *CFD*, calculou-se a resistência adicional devido a estas condições e somadas a resistência em água calmas, pode-se prever a resistência nas condições previstas e estimar a perda de velocidade.

Andrada et al. (2017) , baseando-se na teoria da quantidade de movimentos dos fluidos, propõem uma nova abordagem da estimativa da resistência ao avanço, onde os resultados obtidos foram considerados mais pr´oximos do que o coeficiente de almirantado. Contudo, o modelo baseado em parâmetros estatísticos obteve resultados mais satisfatórios que a abordagem proposta.

Karczewski e Kozak (2018) analisam métodos para calcular a resistência ao avanço em hidrovias de água interior e, após, verifica os dados obtidos com por meio de ensaios em um tanque de provas. O estudo considera modelos apenas com o casco e modelos com os apêndices (*skeg*, propulsor azimutal). Os resultados apontaram diferenças significativas entre os resultados teóricos e experimentais, principalmente ao considerar os apˆendices.

Nishida et al. (2018) desenvolvem uma ferramenta computacional em Delphi para estimar a resistência ao avanço pelo método de Holtrop e Mennen, seleção de um propulsor da série de Wageningen B e, por fim, seleção da potência do motor principal, maximizando a eficiência do sistema propulsivo.

Mucha et al.  $(2018)$  apresentam um estudo experimental sobre as características de resistência e propulsão de um navio de navegação interior em águas confinadas. Resultados experimentais de testes de resistência e propulsão com um modelo de navio fluvial em três profundidades de água e três distâncias de separação para uma parede vertical em uma profundidade de água rasa fixa foram gerados para fornecer dados de referência para *CFD*.

Eduardo et al. (2019) desenvolvem um *software* chamado "Synapse for Ships"para facilitar a fase incial de um projeto de navio. Contando com três módulos de estimação da resistência ao avanço - Holtrop, Savitsky e Van Oortmerssen - o autor faz a validação das metodologias, comparando os resultados do *software* proposto com o *software* MaxSURF.

Niklas e Pruszko (2019) desenvolve novos métodos numéricos e experimentais usados para prever a resistência total do navio em águas calmas. Os resultados são comparados com experimentos em tanques de provas, simulações em *CFD* com modelos em escala real e em provas de mar. Como resultado, a previsão da resistência em águas calmas variou entre 6 % e 11 % em relação aos dados da prova de mar. Já para cascos com designs inovadores, simulações em *CFD* com modelos em escala real trouxeram resultados satisfatórios, validando-os na prova de mar.

Arapakopoulos et al. (2019) focam na comparação de dois modelos paramétricos entre dois modelos de propulsores, onde são mostrados representações das pás e do *hub*. Os dois modelos apresentados empregam uma base diferente para a representação de superfícies de modelo, *NURBS* e *T-splines*, e essas abordagens são avaliadas e comparadas com relação aos requisitos do modelo paramétrico mencionados anteriormente.

Gotman (2020) desenvolve um artigo voltado para especialistas em hidrodinâmica de navios de deslocamento e designers de cascos. A resistência residual de navios de deslocamento é formulada oriunda da formação de ondas na proa, Ondas Kelvin e sua interação.

Du et al. (2020) investigam, por meio de simulações numéricas, a resistência ao avanço e a geração de ondas pelo casco em duas hidrovias em águas interiores, validadas em ensaios de tanque de provas. As variáveis estudadas foram as dimensões do canal, profundidade da ´agua, calado do navio e sua velocidade na via.

Aquino (2020) utiliza informações dos equipamentos presentes em um navio patrulha da classe Graja´u da Marinha do Brasil para selecionar o melhor propulsor. Foi feita uma re-análise na resistência ao avanço, utilizando o método de Holtrop, para a seleção de um propulsor Série B, atingindo o empuxo requirido, eficiência e ao critério de cavitação.

Augustine, Dare e Ediba (2021) visam calcular a resistência do casco e a potência de um navio de apoio *offshore* utilizando o m´etodo de Holtrop e Mennen em um algoritmo no *software* MATLAB e comparando os resultados com o *software* MAXSURF.

Farah et al. (2021) apresentam o desenvolvimento de uma ferramenta para calcular a resistência viscosa de uma embarcação utilizando o *software* OpenFOAM. Ao utilizar os dados experimentais da Série 60, fazendo análises paramétricas para quantificar as influências dos parâmetros da simulação em *CFD*. Os resultados mostraram uma variação de  $3\%$  para as análises com Froude variando de 0.15 a 0.36.

Com o intuito de melhorar a qualidade e eficiência do da seleção de um propulsor, Guan et al. (2022) propuseram a utilização combinada de *Fluid-structure interaction (FSI)*, *Design of Experiments (DOE)* e *Non-dominated Sorting Genetic Algorithm II (NSGA-II)*. Os resultados mostraram que o método tem maior eficiência e uma gama mais ampla de conjuntos de soluções, o que é mais adequado para aplicações práticas de engenharia.

Andersson et al. (2022) descrevem e comparam a interação casco-hélice utili-

zando *CFD* para três tipos de sistemas propulsivos: um hélice para águas congeladas com as pontas pás para exercer uma baixa pressão, um hélice para águas congeladas com a distribuição de cordas usual e um hélice convencional com a distribuição de cordas usual.

Muhammad et al. (2022) têm como objetivo analisar os efeitos da profundidade da água na resistência de um *Ferry*. Foram feitas simulações em *CFD*, variando a velocidade entre 9 e 13 nós, nas condições de águas profundas, águas de profundidade médias, águas rasas e em águas muito rasas, onde a diferença entre o calado do navio e o leito da hidrovia é mínima. Os resultados mostraram um aumento significativo na resistência total e no momento hidrodinâmico em águas rasas em todas as velocidades.

COSTANZO, MANCINI e MAURO (2022) utilizaram dezessete modelos de *Ferry* em escala reduzida montados no *Italian Model Basin* para ser testado no *Emilio Castagneto towing rank* no *Institute of Marine Engineering* em Roma. Os resultados da série sistemática são úteis para prever a resistência total dos cascos a serem projetados, independentemente de seu tamanho real.

### **3 FUNDAMENTAC¸ AO TE ˜ ORICA ´**

Neste capítulo, serão abordados os conhecimentos e fundamentos teóricos que embasam este trabalho. O capítulo começa com a resistência ao avanço, onde se aferiu a resistência do navio através do Método de Holtrop e Mennen. Em seguida, desenvolveu-se os conceitos, características e fenômenos presentes no propulsor. Por fim, discorreu-se sobre o motor principal e a integração casco-motor-hélice, fase final do estudo de resistência ao avanço e propulsão de uma embarcação.

#### **3.1 RESISTÊNCIA AO AVANÇO**

A resistência de um navio a uma determinada velocidade em águas calmas é a força necessária para rebocá-lo em águas calmas, supondo que não haja interferência do navio rebocador (ROH; LEE, 2018). Sendo uma das principais etapas do projeto de uma embarcação, o cálculo da resistência ao avanço resulta a potência do motor instalado no navio.

Existem vários métodos e abordagens para estimar a resistência ao avanço, tais como:

- Ensaios em tanques de prova com modelos em escala reduzida, exemplificado na Figura 1;
- Métodos estatísticos;
- *Computacional Fluids Dynamics* (CFD), exemplificado na Figura 2.

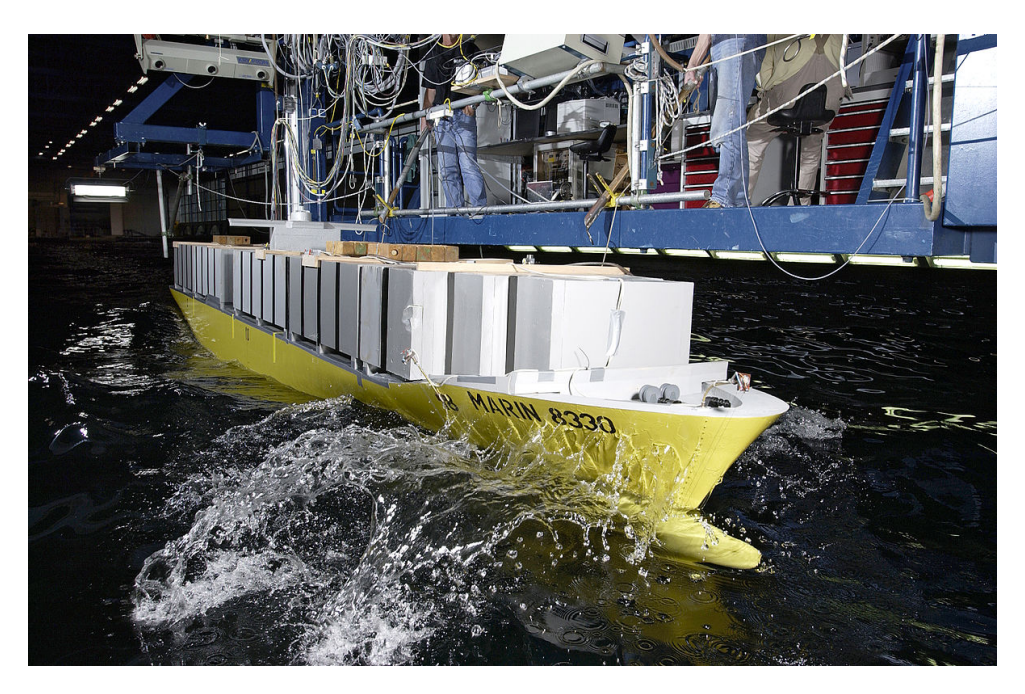

Figura  $1$  – Ensaio de um navio porta-contêiner num tanque de provas. Fonte: MARIN Wageingen (2022)

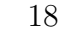

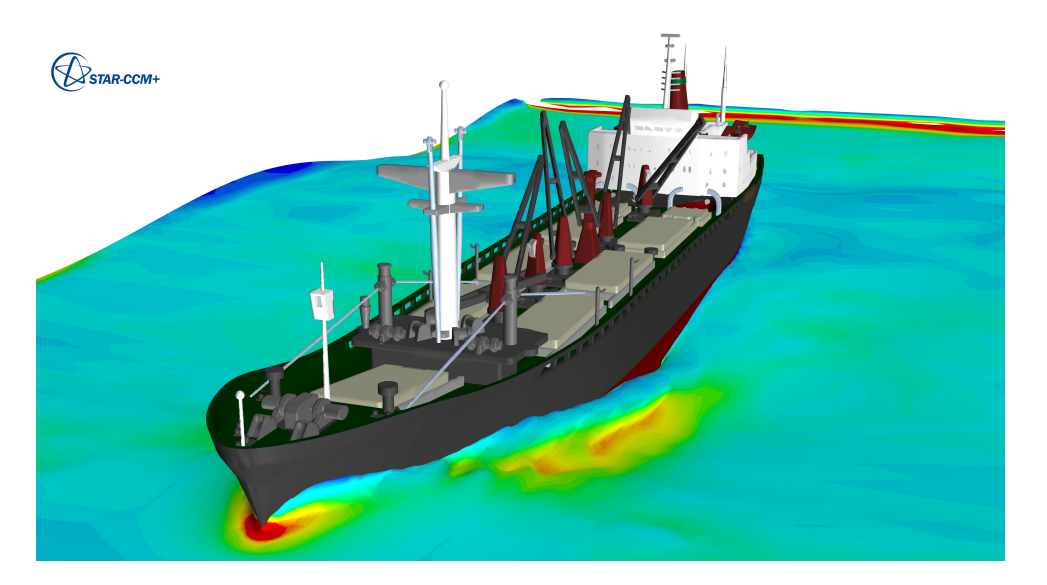

Figura 2 – Simulação em CFD de um navio de carga geral. Fonte: SIEMENS (2022)

#### **3.1.1 M´etodo de Holtrop e Mennen**

O Método de Holtrop e Mennen consiste em um método estatístico para estimar a resistência ao avanço na fase inicial de um projeto para embarcações de deslocamento. Através de análise de regressões em ensaios de modelos reduzidos no *Netherlands Ship Model Basin* (HOLTROP; MENNEN, 1978), obteve-se uma série de equações para aferir cada componente da resistência total da embarcação.

A resistência total do navio é calculada através do somatório de parcelas de resistências, representada pela Eq. 1:

$$
R_T = R_F(1 + k_1) + R_{APP} + R_W + R_B + R_{TR} + R_A \tag{1}
$$

#### **3.1.1.1 Resistˆencia friccional**

 $\hat{E}$  a resistência gerada pelo movimento do navio num fluido viscoso, representada pela Eq. 2:

$$
R_F = \frac{1}{2}\rho C_F S_{BH} V^2
$$
\n<sup>(2)</sup>

#### **3.1.1.2 Resistˆencia de apˆendices**

 $E$  a resistência gerada pelos apêncides do navio, tais como: lemes, hélices, fólios, etc, representada pela Eq. 3:

$$
R_{APP} = \frac{1}{2} \rho C_F S_{APP} V^2 (1 + k_2)_{eq}
$$
\n(3)

#### **3.1.1.3 Resistˆencia de ondas**

 $\acute{E}$  a resistência gerada pela geração de ondas criadas pelo movimento do navio na água, representada pela Eq. 4:

$$
R_W = \rho g \nabla C_1 C_2 C_5 exp[m_1 F_n^d + m_4 \cos(\lambda F_n^{-2})]
$$
\n
$$
\tag{4}
$$

#### **3.1.1.4 Resistˆencia do bulbo**

 $\hat{E}$  a resistência gerada pela pressão adicional na superfície da água causada pelo bulbo, representada pela Eq. 5:

$$
R_B = \frac{0, 11e^{(-3P_B^{-2})} \cdot F_{ni}^3 A_{BT}^{1,5} \rho g}{(1 + F_{ni}^2)}
$$
(5)

#### **3.1.1.5 Resistˆencia gerada pela popa** *transom*

 $\hat{E}$  a resistência gerada pela pressão adicional na superfície da água causada pela popa *transom*, representada pela Eq. 6:

$$
R_{TR} = \frac{1}{2}\rho C_6 A_T V^2 \tag{6}
$$

#### **3.1.1.6 Resistˆencia da correla¸c˜ao modelo-navio**

E a resistência relacionada às diferenças entre o cálculo da resistência do modelo com o navio real, representada pela Eq. 7:

$$
R_A = \frac{1}{2}\rho C_A S_{BH} V^2 \tag{7}
$$

#### **3.2 PROPULSOR**

O propulsor é o instrumento que transforma a potência entregue pelo motor em um deslocamento de uma massa de ´agua em um sentido, ou seja, empuxo, e, por consequência da Terceira Lei de Newton, a reação será o movimento do navio no sentido oposto ao deslocamento da ´agua.

Segundo Trindade (2012), as soluções propulsivas são muito diversas. Contudo, predominantemente, os navios continuam a utilizar h´elices como meio de propuls˜ao, como exemplificado na Figura 3.

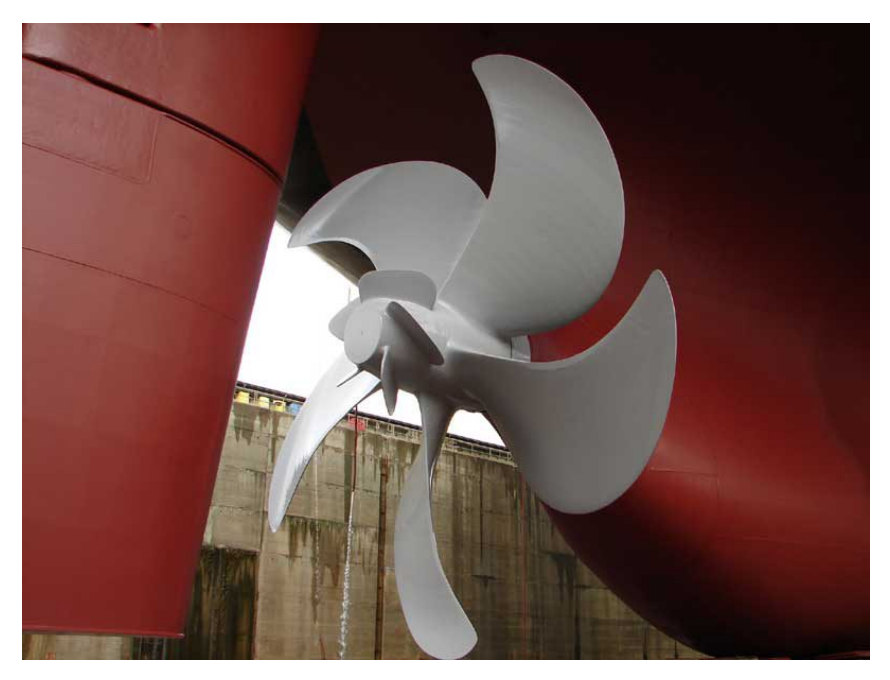

Figura  $3$  – Exemplo de um propulsor tipo hélice. Fonte: Captain (2012)

Além do hélice, outros tipos de propulsores são:

- Hélice de passo variável;
- Hélice com tubulão;
- Propulsor azimutal;
- Propulsor cicloidal ou *Voith Schneider*;
- Propulsores laterais de proa e popa, ou, respectivamente, *bow-thruster* e *aft-thruster*;
- Hidro-jato.

#### **3.2.1** Geometria do hélice

O propulsor tipo hélice consiste num conjunto de pás ao redor de um núcleo ou boso, onde, ao girar, cria uma força axial devido à diferença no campo de pressões entre a face e o dorso das pás.

A seguir, serão listados os parâmetros que compõe a geometria deste tipo de propulsor:

• Diâmetro  $(D)$ ;

 $\acute{E}$  a distância entre as pontas das pás de um propulsor. Geralmente, maiores diâmetros estão associados a maiores eficiências.

• Número de pás  $(Z)$ ;

O hélice é composto por um número de pás  $(Z)$  distribuídas igualmente em torno do seu eixo de rotação.

• Passo  $(P)$ ;

 $\hat{E}$  a distância horizontal percorrida pelo hélice ao completar uma revolução.

• Razão Passo/Diâmetro  $(P/D)$ ;

 $\hat{E}$  a razão entre o passo do propulsor e seu diâmetro.

• Área do disco  $(A_0)$ ;

Área do disco total projetado pelo hélice quando em rotação.

• Área projetada  $(A_p)$ ;

Área da projeção num plano normal ao eixo do hélice.

• Área expandida  $(A_e)$ ;

Area pela soma das áreas das faces das pás do propulsor. Padovezi (1997) disserta sobre a influência das área das pás de um hélice. Ele afirma que, em princípio, quanto menor a área das pás, menores as perdas por atrito e maior a eficiência do h´elice. Entretanto, quanto menor a ´area da p´a, maior a sua suscetibilidade ao fenômeno de cavitação.

• Razão de área expandida e área do disco  $(A_e/A_0)$ ;

 $\acute{\text{E}}$  a razão entre a área expandida  $(A_e)$  pela área do disco  $(A_0)$ .

• *Rake e Skew*;

S˜ao, respectivamente, o abatimento axial e o deslocamento circunferencial das p´as do propulsor. De acordo com Solutions (2018), o *rake* ´e utilizado em navios mercantes para aumentar a distância entre o propulsor e o casco. Por outro lado, o *skew* é utilizado para melhorar as vibrações causadas pelo propulsor em contato com a água.

Na Figuras, 4, ?? e 6, observa-se alguns dos parâmetros do propulsor listados acima.

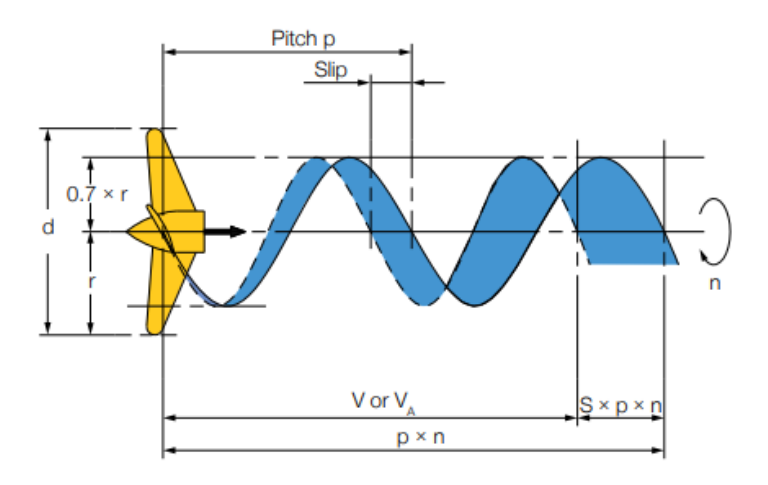

Figura  $4$  – Percurso feito pelo passo do hélice. Fonte: Solutions (2018)

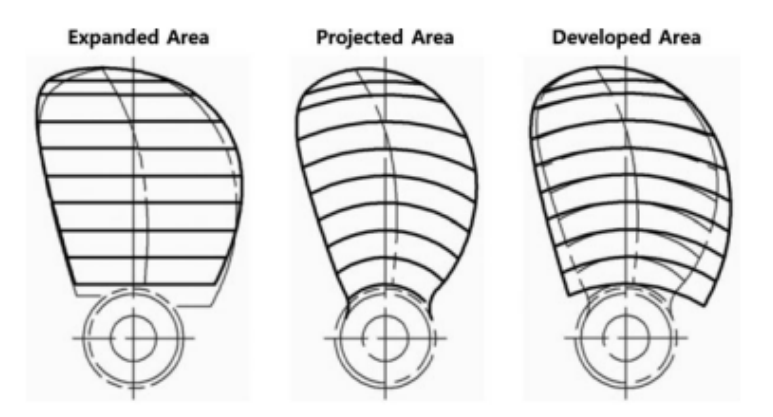

Figura 5 – Visualização da área expandida, projetada e desenvolvida, respectivamente. Fonte: Roh e Lee (2018)

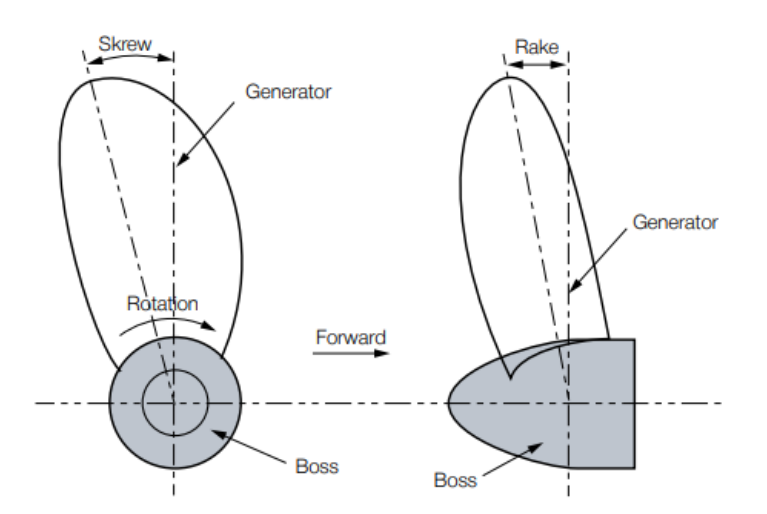

Figura 6 – Visualização do *Rake e Skew* em um hélice. Fonte: Solutions (2018)

22

#### **3.2.2 Coeficientes propulsivos**

O desempenho do hélice é descrito em testes de águas abertas. Contudo, para facilitar o uso prático desses testes, coeficientes de hélice adimensionais foram introduzidos para simplificar o processo de seleção do propulsor (SOLUTIONS, 2018). De acordo com Molland, Turnock e Hudson (2017), existem alguns parâmetros a se considerar para a confecção do design de um propulsor, tais como:

- Empuxo  $(Thrust, T)$ ;
- Torque  $(T \text{ or } que, Q)$ ;
- Rotação  $(Revs/second, n);$
- Velocidade de avanço do hélice *(Speed of advance*,  $V_a$ ).

Aplicando a análise dimensional, expressando a dependência dos coeficientes de força propulsiva e de torque dos seguintes grupos adimensionais:

• Coeficiente de avanço  $(J)$ ;

Roh e Lee (2018) define o coeficiente de avanço como uma razão entre a distância que o propulsor desloca o navio em uma revolução e seu diâmetro.

$$
J = \frac{V_a}{nD} \tag{8}
$$

• Coeficiente de empuxo  $(K_T)$ ;

O coeficiente de empuxo é expresso a partir do empuxo:

$$
K_T = \frac{T}{\rho n^2 D^4} \tag{9}
$$

• Coeficiente de torque  $(K_Q)$ ;

O coeficiente de torque é expresso a partir do torque:

$$
K_Q = \frac{Q}{\rho n^2 D^5} \tag{10}
$$

• Eficiência do propulsor  $(\eta_0)$ ;

A eficiência do propulsor ao operar em águas abertas pode ser obtida através:

$$
\eta_0 = \frac{JK_T}{2\pi K_Q} \tag{11}
$$

Segundo Trindade (2012), o diagrama em águas abertas do hélice integra a representação gráfica da variação dos coeficientes de torque, dos coeficientes de torque e das eficiência em função do coeficiente de avanço.

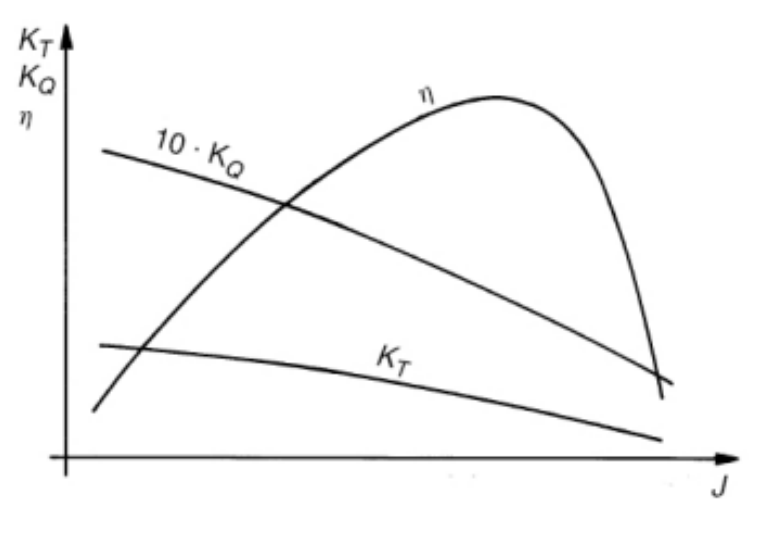

Figura 7 – Exemplo do diagrama  $K_T, K_Q, \eta_0, J$ Fonte: Trindade (2012)

#### **3.2.3 S´eries sistem´aticas**

Uma série sistemática de hélices é um conjunto de propulsores obtidos por variações sistemáticas de seus padrões geométricos. O principal objetivo delas é ter um banco de dados para quantificar os principais parâmetros influenciadores no seu desempenho, como eficiência e cavitação e, com isso, pode-se elaborar os diagramas de águas abertas das curvas  $K_T, K_Q, \eta_0, J$ . Através delas, facilita-se a determinação de um propulsor nesta fase conceitual de um projeto naval. Na Figura 8, apresentou-se algumas das séries sistemáticas mais conhecidas na indústria naval.

| Série        | $N^{o}$       | Ζ       | $A_E/A_0$       | P/D           | $D(\text{mm})$ |
|--------------|---------------|---------|-----------------|---------------|----------------|
| Wageningen B | $\approx 120$ | $2 - 7$ | $0, 3 - 1, 05$  | $0, 5 - 1, 4$ | 250            |
| Au           | 34            | $4 - 7$ | $0, 4 - 0, 758$ | $0, 5 - 1, 2$ | 250            |
| Gawn         | 37            | 3       | $0, 2 - 1, 1$   | $0, 4 - 2, 0$ | 508            |
| KCA          | $\approx 30$  | 3       | $0, 50 - 1, 25$ | $0, 6 - 2, 0$ | 406            |
| Ma           | 32            | 3e5     | $0, 75 - 1, 20$ | $1,0-1,45$    | 250            |
| Newton-Rader | 12            | 3       | $0, 5 - 1, 0$   | $1,05-2,08$   | 254            |
| <b>KCD</b>   | 24            | $3-6$   | $0,44-0,80$     | $0, 6 - 1, 6$ | 406            |
| Meridian     | 20            | 6       | $0,45-1,05$     | $0, 4 - 1, 2$ | 305            |

Figura  $8$  – Exemplo de séries sistemáticas de propulsores Fonte: Trindade (2012)

Uma das séries sistemáticas de hélices propulsores mais populares é a Série B de Wageningen, em que os trabalhos iniciais datam a partir de 1940 (TRINDADE, 2012). As principais características deste design são:

• A distribuição radial do passo constante;

**3.2.4 S´erie sistem´atica de Wageningen B**

- Um pequeno ângulo de *skew* e ângulo de *rake* linear de 15<sup>°</sup>;
- Contorno da pá largo nas extremidades.

Esta série de hélices é a mais utilizada, pois cobre uma ampla faixa de aplicações e possui um grande número de estudos publicados. A série foi inicialmente desenvolvida com hélices de 4 pás, mas logo foi estendida para hélices com 2, 3, 5, 6 e 7 pás, o que permite a sua implementação para diversos casos (BRINATI, 2010). Na Figura 9 são mostrados o número de pás e a razão de área considerada durante os ensaios de águas abertas. Nesta série, foram ensaiados cerca de 120 propulsores variando-se o número de pás, a razão de área expandida/área do disco e razão passo/diâmetro.

| Blade number $(Z)$ |      | Blade area ratio $A_{\rm E}/A_{\rm O}$ |      |      |      |      |      |      |      |      |      |      |      |      |
|--------------------|------|----------------------------------------|------|------|------|------|------|------|------|------|------|------|------|------|
| 2                  | 0.30 |                                        |      |      |      |      |      |      |      |      |      |      |      |      |
| 3                  |      | 0.35                                   |      |      | 0.50 |      |      | 0.65 |      |      | 0.80 |      |      |      |
| 4                  |      |                                        | 0.40 |      |      | 0.55 |      |      | 0.70 |      |      | 0.85 | 1.00 |      |
|                    |      |                                        |      | 0.45 |      |      | 0.60 |      |      | 0.75 |      |      |      | 1.05 |
| 6                  |      |                                        |      |      | 0.50 |      |      | 0.65 |      |      | 0.80 |      |      |      |
| −                  |      |                                        |      |      |      | 0.55 |      |      | 0.70 |      |      | 0.85 |      |      |

Figura 9 – Razão de áreas em relação ao número de pás do hélice Série B. Fonte: Molland, Turnock e Hudson (2017)

A razão passo/diâmetro permanece constante desde a extremidade da pá até metade do raio do hélice, onde passa a ser reduzida, de forma que no boso a razão de passo/diâmetro seja 80% do valor inicial (LEWIS, 1988). Na Figura 10, pode-se observar as curvas e a geometria de uma pá do propulsor da Série B de Wageningen.

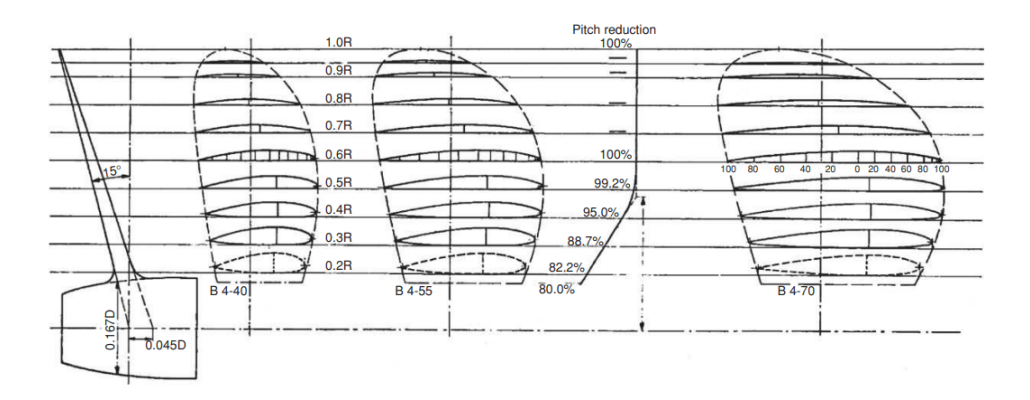

Figura 10 – Parametrização das curvas de um propulsor Série B. Fonte: Molland, Turnock e Hudson (2017)

A nomenclatura desta série de propulsores é feita da seguinte forma: utilizando um modelo como exemplo - B-4.70 - nota-se três índices para especificar um propulsor. Primeiramente, a letra "B" refere-se à série do propulsor, no caso, Série B. Em seguida, o número inteiro "4" refere-se ao número de pás. Por último, a parte decimal ".70" equivale à razão de área expandida pela área do disco do hélice.

Por fim, os diagramas de águas abertas são plotados, semelhantes aos gráficos da Figura 7, com as curvas do coeficiente de empuxo *K<sup>T</sup>* , coeficiente de torque *K<sup>Q</sup>* e as eficiências η<sub>0</sub> para cada razão de passo/diâmetro nas ordenadas e o coeficiente de avanço *J* na abscissa. Na Figura 11, um exemplo do diagrama de águas abertas de um propulsor série B-4.70.

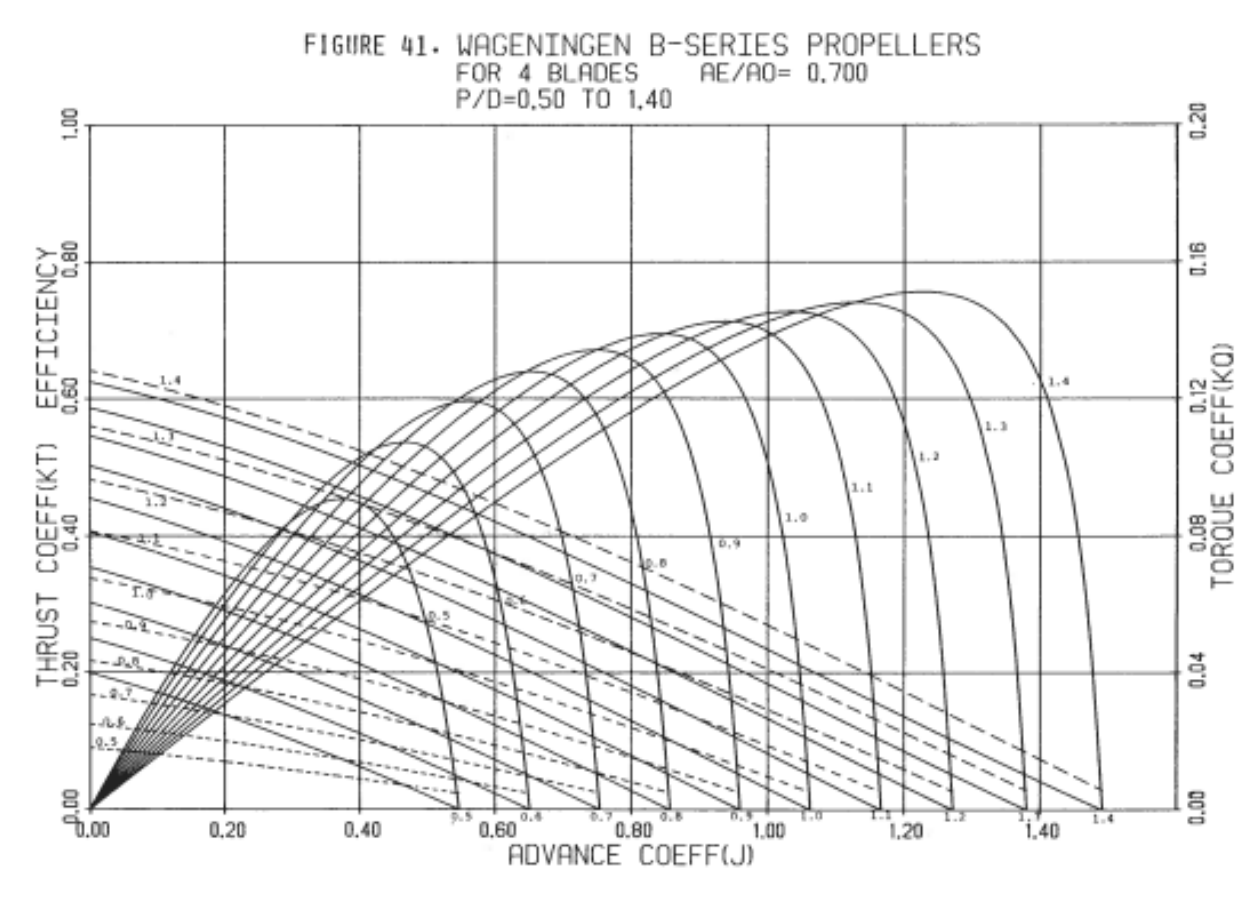

Figura 11 – Diagrama de águas abertas de um propulsor série B-4.70 Fonte: Barnitsas, Ray e Kinley (1981)

#### **3.2.5 Polinˆomios de regress˜ao de Wageningen B**

Visando facilitar a representação do desempenho e, por ventura, a seleção das suas características geométricas para um navio, Oosterveld e Oossanen (1975) desenvolveram polinômios capazes de interpolar os valores de  $K_T$  e  $K_Q$  dos ensaios em águas abertas da série de propulsores Wageningen B. Através das Eqs. 12 e 13, encontra-se os valores dos coeficientes citados anteriormente.

$$
K_T = \sum_{s,t,u,v} C_n \cdot (J)^s \cdot (P/D)^t \cdot (A_E/A_O)^u \cdot (Z)^v \tag{12}
$$

$$
K_Q = \sum_{s,t,u,v} C_n \cdot (J)^s \cdot (P/D)^t \cdot (A_E/A_O)^u \cdot (Z)^v \tag{13}
$$

#### **3.2.6 Cavita¸c˜ao**

A cavitação é um fenômeno que ocorre quando a pressão local do fluido cai para a pressão de vapor do líquido, ou seja, a pressão na qual o líquido se vaporiza (MOLLAND; TURNOCK; HUDSON, 2017). Aplicando este conceito ao hélice, a velocidade em torno das pás pode ser suficiente para reduzir a pressão e provocar a cavitação, como visualizado na Figura 12. Assim, por cauda do aumetno de velocidade, as pás dos hélices passarão por regiões em que tendencialmente se formam bolhas e regiões onde as mesmas tendem a colapsar (TRINDADE, 2012), causando a erosão da superfície das pás, ruídos e vibrações, exemplificado na Figura 13.

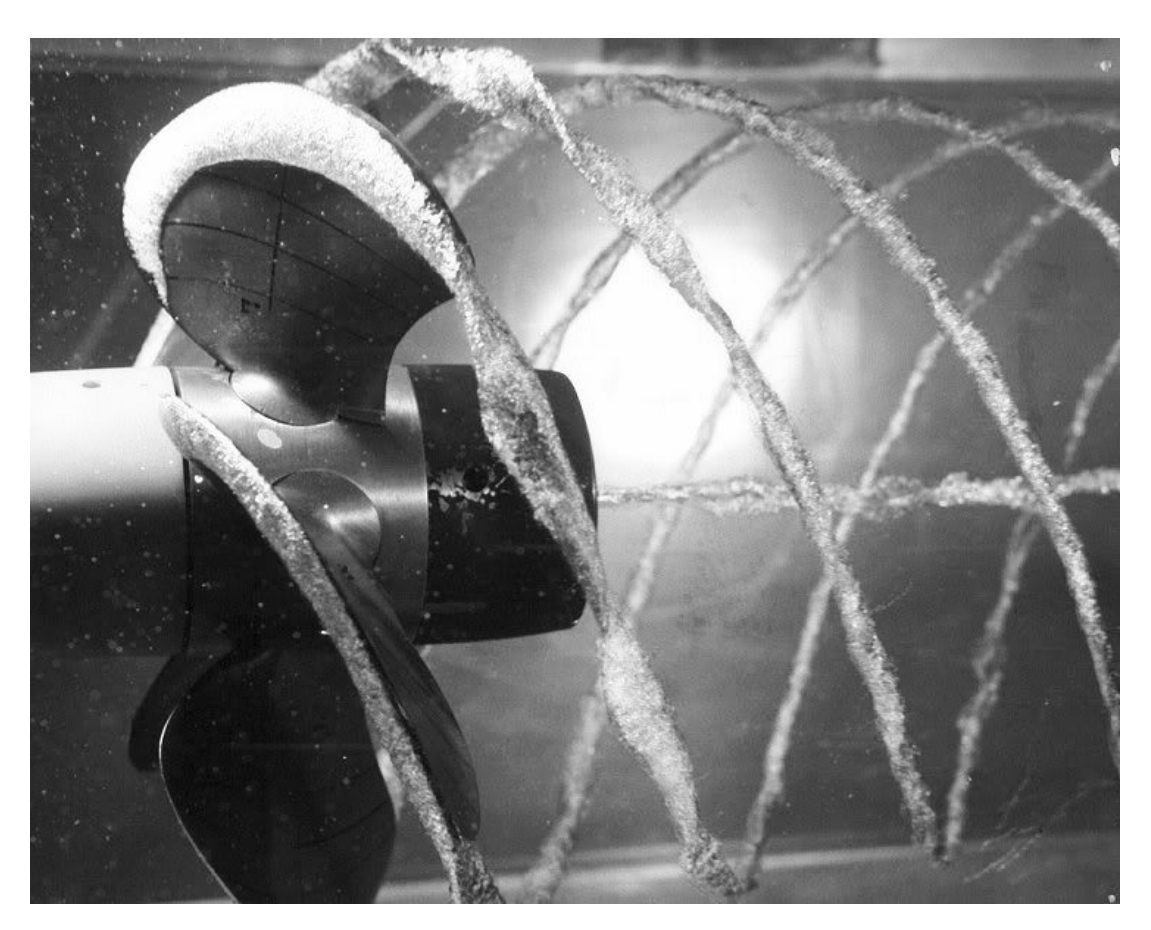

Figura  $12$  – Cavitação ocorrendo nas pontas das pás de um propulsor. Fonte: Shipyard (2020)

27

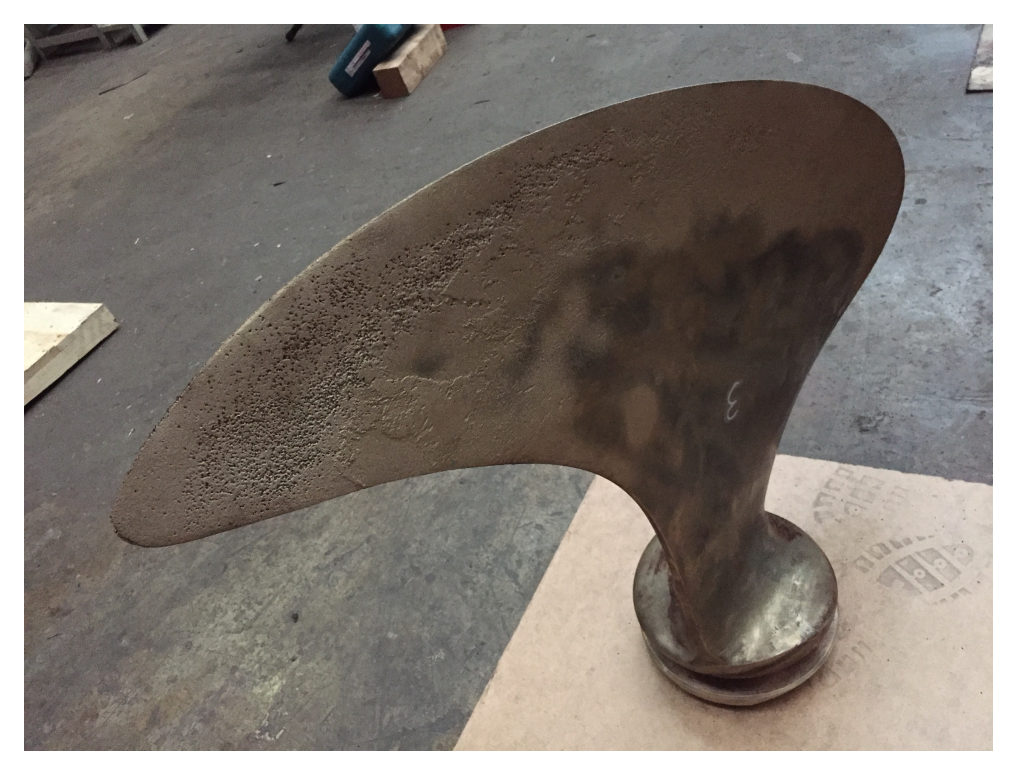

Figura 13 – Danos causados pela cavitação nas pás do hélice. Fonte: BELZONA (2020)

A forma mais usual de estimar o perigo de ocorrência da cavitação é pela utilização do diagrama de Burril. O diagrama indica um limite inferior para a área projetada do hélice. Nos eixos do diagrama de Burril, mostrados na Figura 14, estão o número de cavitação, em abcissas, e o coeficiente de Burril nas ordenadas (TRINDADE, 2012).

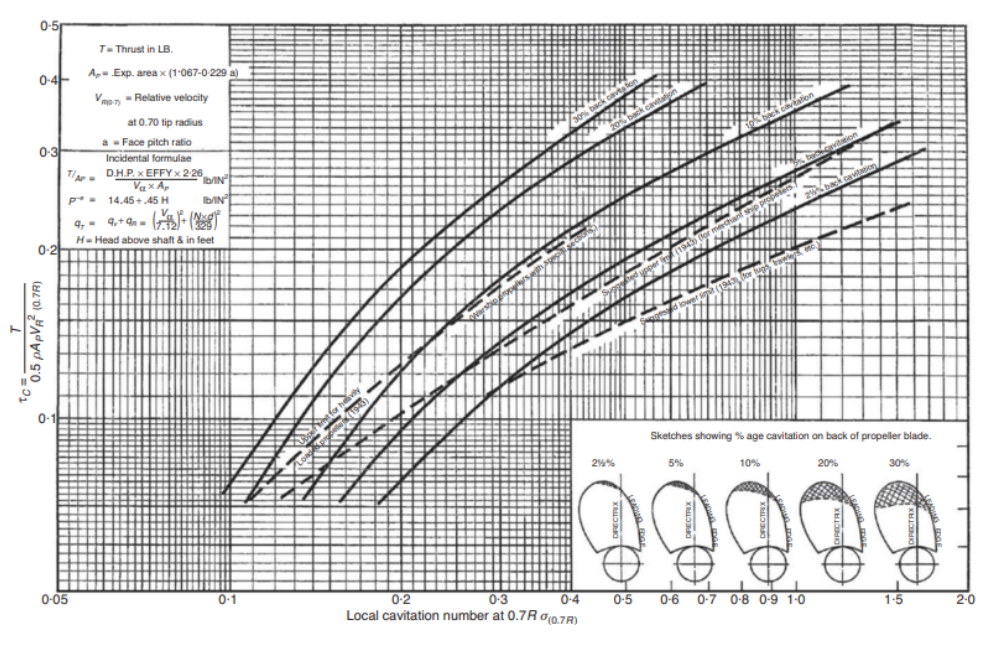

Figura 14 – Diagrama de Burril. Fonte: (MOLLAND; TURNOCK; HUDSON, 2017)

O coeficiente de Burril é expresso a partir da seguinte expressão:

$$
\tau_c = \frac{R_T}{(1-t)0, 5\rho V_R^2 A_P} \tag{14}
$$

 $V_R$  é o valor da velocidade incidente a uma distância de 70% o valor do raio do propulsor. Ele comp˜oe a velocidade do fluido com a velocidade radial causada pela rotação do propulsor. Ela pode ser obtida através da Eq.:

$$
V_R = \sqrt{V_a^2 + (0, 7\pi n D)^2}
$$
\n(15)

O número de cavitação  $\sigma$  pode ser calculado através:

$$
\sigma = \frac{\rho g h + P_{atm} - P_v}{0, 5\rho V_R^2} \tag{16}
$$

#### **3.3 INTEGRAC¸ AO CASCO-MOTOR-H ˜ ELICE ´**

Para finalizar o processo de seleção de um propulsor, será explicado o procedimento da integração entre casco, motor e hélice da embarcação. De acordo com Trindade (2012), resume-se este processo nas seguintes etapas:

- Prever a resistência total do navio a partir da resistência avaliada, corrigindo de acordo com as resistências adicionais que devam ser consideradas;
- Estimar as características do hélice propulsor com base nos coeficientes propulsivos determinados;
- Estimar a esteira do navio e das condições de operação do hélice;
- Estimar a velocidade de rotação do hélice e potência necessária com base nos fatores de correlação entre modelo e navio.

O  $K_T$ , coeficiente de empuxo adimensional oriundo do propulsor, determina o empuxo de saída do hélice em função do coeficiente de avanço *J*. Para saber qual o ponto e operação *J* do hélice, verifica-se qual o empuxo requerido para que a embarcação navegue na velocidade de projeto. Através da adimensionalização da resistência ao avanço em função da sua velocidade de operação, pode-se utilizá-la em função do coeficiente de avanço *J*.

A adimensionalização usualmente proposta, segundo BRINATI (2010), para a resistência ao avanço é:

$$
K_{Tcasco} = \frac{R_T (1 + M_R)}{(1 - t)\rho V^2 (1 - \omega)^2 D^2} \cdot J^2
$$
\n(17)

30

Onde:

- $R_T$  é a resistência ao avanço do navio;
- $V$  é a velocidade de projeto;
- *D* é o diâmetro do hélice;
- $\rho$  é a densidade da água;
- $\bullet$   $\omega$  é o coeficiente de esteira, definido pela Eq. 18:

$$
\omega = 0,3095C_B + 10C_VC_B - 0,23\frac{D}{\sqrt{BT}}
$$
\n(18)

 $\bullet$  *t* é o coeficiente de redução de empuxo, definido pela Eq. 19:

$$
t = 0,325C_B - 0,1885\frac{D}{\sqrt{BT}}
$$
\n(19)

- $J \neq o$  coeficiente de avanço;
- $M_R$  é a margem de resistência, ou margem de mar. Normalmente, considera-se valores entre 0,15 a 0,25.

Com a Eq. 17, todos os valores, por serem conhecidos, tornam-se uma constante. A partir isso, obtém-se um função quadrática com o coeficiente de avanço *J* como vari´avel, representando o empuxo adimensionalizado fornecido pelo propulsor. Na Figura 15, observa-se um exemplo de como será a visualização gráfica deste procedimento.

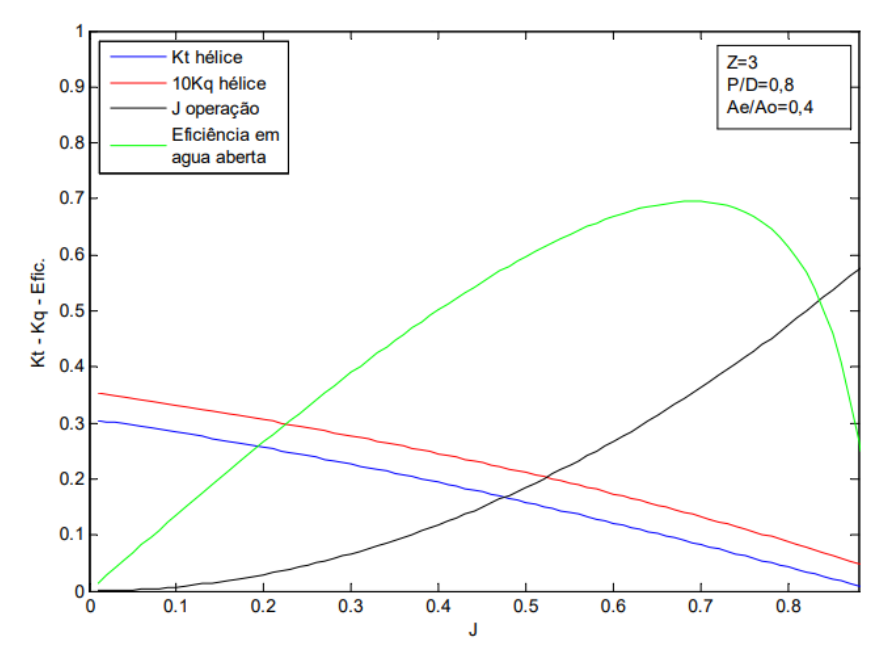

Figura  $15$  – Procedimento para a integração casco-motor-hélice. Fonte: BRINATI (2010)

#### **3.4 MOTOR**

O motor principal tem como função fornecer a potência necessária para locomover a embarcação na sua velocidade de projeto. Nos dias de hoje, motores a diesel são a principal escolha na indústria naval devido a sua alta eficiência energética, por volta de 50 % (ROH; LEE, 2018).

Para seleção do motor diesel, os fabricantes fornecem um diagrama, chamado de *layout diagram*, ou em tradução para português como que delimita uma região do espaço Potência – Rotação, em que pode ser especificada a potência máxima de contrato (BRINATI, 2010), como mostrado na Figura 16.

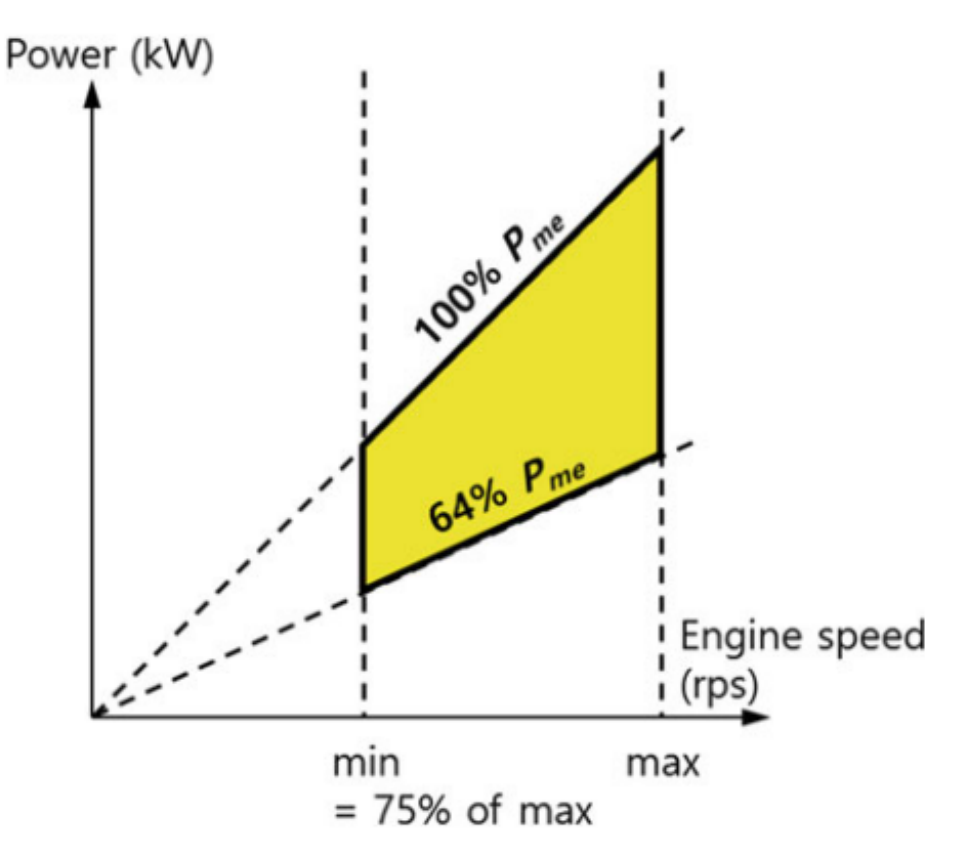

Figura 16 – Exemplo de um diagrama de operação de um motor a diesel. Fonte: Roh e Lee (2018)

A Figura 17 representa o caminho da transmissão da potência do motor principal até a potência produzida pelo propulsor. Como a potência instalada será superior à potência efetiva para o navio navegar na sua velocidade de operação, são calculadas as potências, considerando as perdas de eficiências de cada etapa, até chegar na potência que será instalada.

31

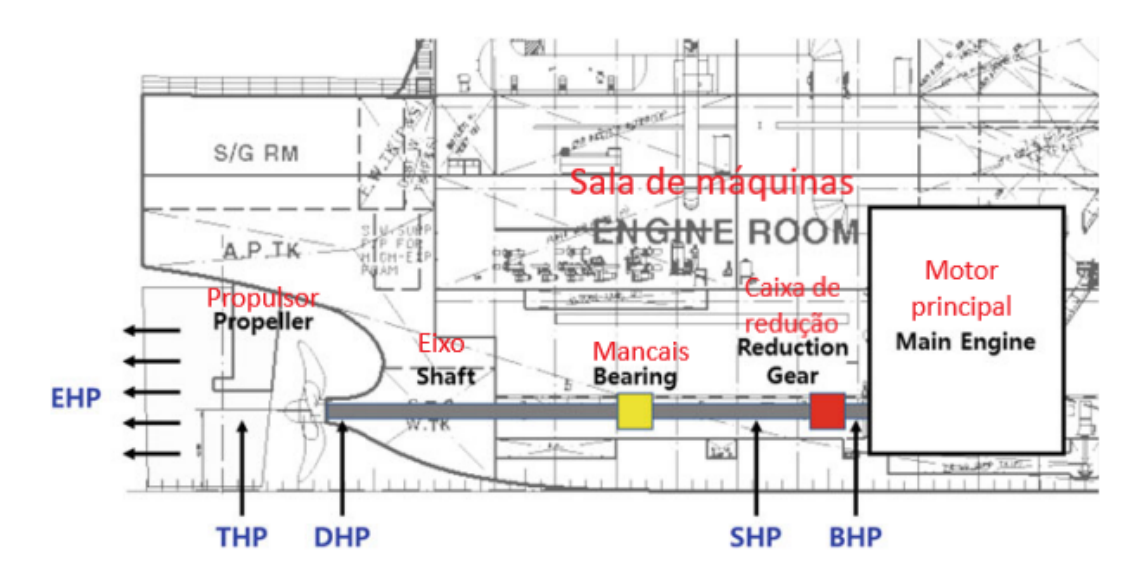

Figura 17 – Apresentação simplificada das potências de um navio. Fonte: Adaptado de Roh e Lee (2018)

#### **3.4.1** *Effective Horse Power (EHP)*

O *Effective Horse Power (EHP)*, em águas calmas, é a potência requerida para mover o navio na sua velocidade de projeto, desconsiderando a ação do propulsor, expresso na Eq. 20:

$$
EHP = R_T \cdot V \tag{20}
$$

Onde  $R_T$  é a resistência ao avanço total e  $V$  é a velocidade de operação da embarcação.

#### **3.4.2** *Thrust Horse Power (THP)*

O *Thrust Horse Power (THP)* é a potência produzida pelo propulsor do navio, expressa na Eq. 21:

$$
THP = \frac{EHP}{\eta_H} \tag{21}
$$

Onde  $\eta_H$  é a eficiência do casco.

#### **3.4.3** *Delivered Horse Power (DHP)*

O *Delivered Horse Power (DHP)* é a potência entregue pelo propulsor do navio, expressa na Eq. 22:

$$
DHP = \frac{THP}{\eta_O \cdot \eta_R} \tag{22}
$$

Onde  $\eta$ <sup>o</sup> é a eficiência do hélice e  $\eta$ <sup>*R*</sup> é a eficiência rotativa relativa. Ou expressa na Eq. 23:

$$
DHP = \frac{EHP}{\eta_D} \tag{23}
$$

Onde  $\eta_D$  é a eficiência propulsiva.

#### **3.4.4** *Shaft Horse Power (SHP)*

Devido às perdas de transmissão em caixas redutoras do motor para o hélice, por meio de engrenagens, define-se também o *Shaft Horse Power (SHP)*, sendo a potência após a redução por engrenagens, expressa na Eq. 24:

$$
SHP = \frac{DHP}{\eta_T} \tag{24}
$$

Onde  $\eta_T$  é a eficiência de transmissão.

#### **3.4.5** *Brake Horse Power (BHP)*

O *Brake Horse Power (BHP)* é potência de saída do motor. Segundo (ROH; LEE, 2018), é a mesma do *Shaft Horse Power (SHP)* caso não haja caixas redutoras. Ela  $\acute{e}$  expressa na Eq. 25:

$$
BHP = SHP \tag{25}
$$

Caso contrário, o *Brake Horse Power (BHP)* será expressa na Eq. 26:

$$
BHP = \frac{SHP}{\eta_G} \tag{26}
$$

Onde  $\eta_G$  é a eficiência da caixa redutora.

#### **3.4.6** *Normal Continuous Rating (NCR)*

O *Normal Continuous Rating (NCR)* é potência do motor onde ele opera na sua eficiência máxima, economizando combustível e minimizando os riscos de manutenção e de sua integridade, expressa na Eq. 27:

$$
NRC = BHP \cdot (1 + \frac{Margens \ de \ rio}{100}) \tag{27}
$$

#### **3.4.7** *Maximus Continuous Rating (MCR)*

O *Maximus Continuous Rating (MCR)* é potência máxima do motor onde opera continuamente sem riscos de falhas críticas à unidade de potência e/ou seus componentes, expressa na Eq. 28:

$$
MRC = (\frac{NCR}{Margens\ do\ motor})\tag{28}
$$

35

### **4 ESTUDO DE CASO**

O capítulo a seguir foi dividido em quatro etapas:

- DADOS DA EMBARCAÇÃO, onde foram apresentadas suas características principais e a rota percorrida;
- PROPULSAO ATUAL, onde calculou-se as potências e eficiências do conjunto propulsivo atual;
- PROPULSÃO OTIMIZADA LOCAL, onde calculou-se as potências e eficiências do conjunto propulsivo otimizado, comparando com a mesma condição de operação atualmente;
- PROPULSÃO OTIMIZADA GLOBAL, onde calculou-se as potências e eficiências do conjunto propulsivo otimizado buscando aumentar a performance da embarcação.

## **4.1 DADOS DA EMBARCAC¸ AO˜**

A embarcação escolhida para este estudo foi selecionada a partir do acervo da empresa Netuno Engenharia Naval em conjunto com o armador, que disponibilizaram os memoriais de documentos da embarcação. Na Figura 18, foi apresentada uma foto da embarcação atracada no Porto de Manaus.

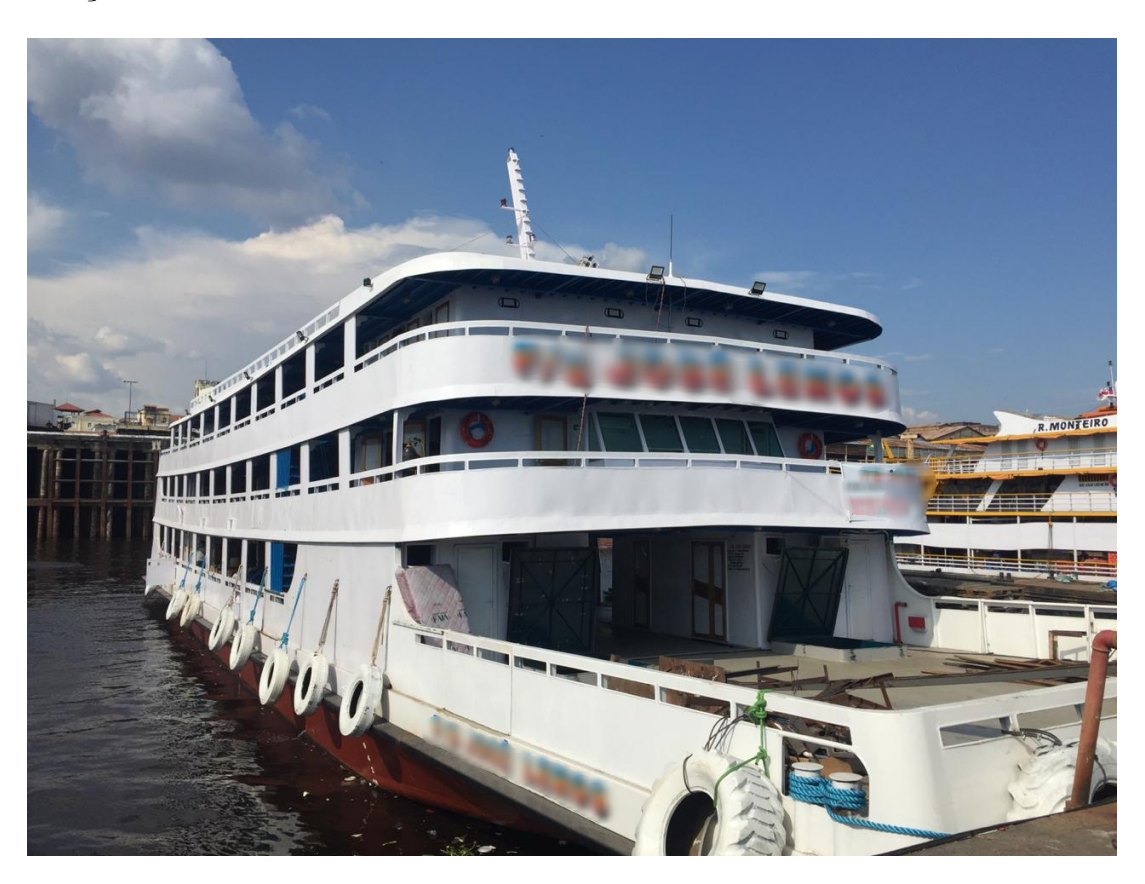

Figura 18 – Ferryboat escolhido para o estudo de caso. Fonte: Netuno, 2022.

O ferryboat, de 45 metros de comprimento, 11 metros de boca moldada e 2,6 metros de pontal, com batimento de quilha em 2019, pode navegar com um calado carregado m´aximo em 2,236 metros. Projetada para levar 575 pessoas a bordo a uma velocidade de 10 nós, desconsiderando as correntezas no Rio Amazonas, a embarcação dispõe de dois motores Scania de 300 hp a 1800 rpm cada, totalizando 600 hp de potência instalados. Há, para cada motor, uma caixa de redução de 5,167:1 para diminuir a rotação entregue para o propulsor para, aproximadamente, 348 rpm. As informações das especificações do motor estão na Tabela 1.

| Rotação             | Potência            | Torque            | Consumo específico de combustível |  |  |  |  |
|---------------------|---------------------|-------------------|-----------------------------------|--|--|--|--|
| $1.200$ rpm $\vert$ |                     | 276 hp   1.615 Nm | $203$ g/kWh                       |  |  |  |  |
| $1.500$ rpm         | $300$ hp            | $1.407$ Nm        | $195 \text{ g}/\text{kWh}$        |  |  |  |  |
| $1.800$ rpm         | $300$ hp            | $1.172$ Nm        | $199$ g/kWh                       |  |  |  |  |
|                     | Fonte: Autor, 2022. |                   |                                   |  |  |  |  |

Tabela 1 – Dados do motor Scania

Além disso, o barco consta com 8 porões de carga e uma câmara frigorífica no fundo e, no convés principal, há espaço para 6 carros na proa e, na parte coberta, uma área delimitada de 182 m<sup>2</sup> para acomodar passageiros em rede ou 18,2 toneladas de carga.

A rota percorrida pela embarcação é entre as cidades de Manaus e Fonte Boa, ambas localizadas no estado do Amazonas - Brasil, conectadas pelo Rio Amazonas. A distância fluvial entre as cidades é, segundo Neto e Nogueira (2019), de 880 quilômetros, abrangendo as cidades de Iranduba, Codajás, Coari e Tefé, como mostrado na Figura 19.

A movimentação de passageiros nos dois sentidos é, em média, 1.600 por mês, e 19.212 por ano, contando todas as embarcações disponíveis. As restrições da rotas não trazem problemas ou limitações para a navegação do ferryboat. A rota possui como menor largura no trecho o valor de 650 metros e profundidade de 4 metros.

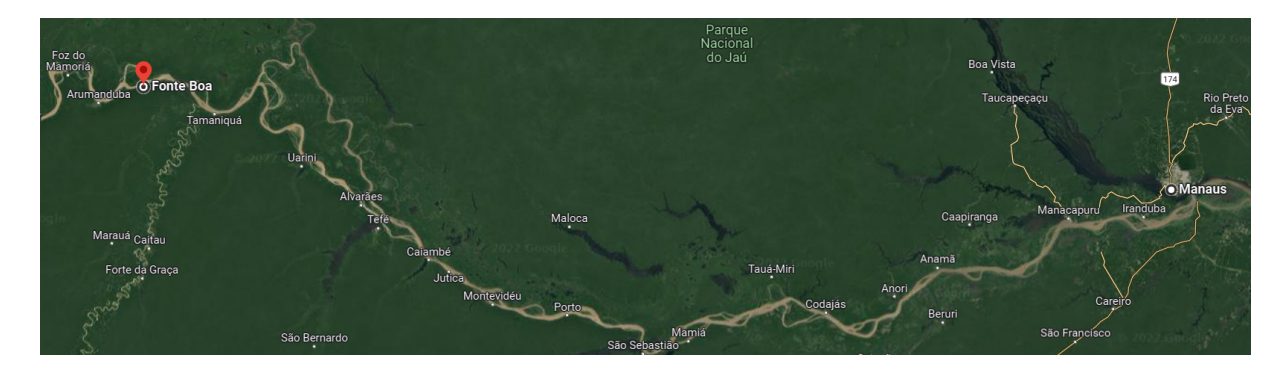

Figura 19 – Imagem de satélite da rota Manaus - Fonte Boa. Fonte: Autor, 2022.

#### **4.2 PROPULSAO ATUAL ˜**

A Figura 20 descreve a metodologia utilizada. Primeiramente, calculou-se a resistência ao avanço. Em seguida, com os dados do propulsor, calculou-se sua eficiência e porcentagem de cavitação para a condição de operação e, alinhado a isso, as potências do navio. Caso o *NCR* seja maior que a potência instalada, a velocidade de operação e, consequentemente, a resistência ao avanço, foram diminuídas até se encontrar o contrário.

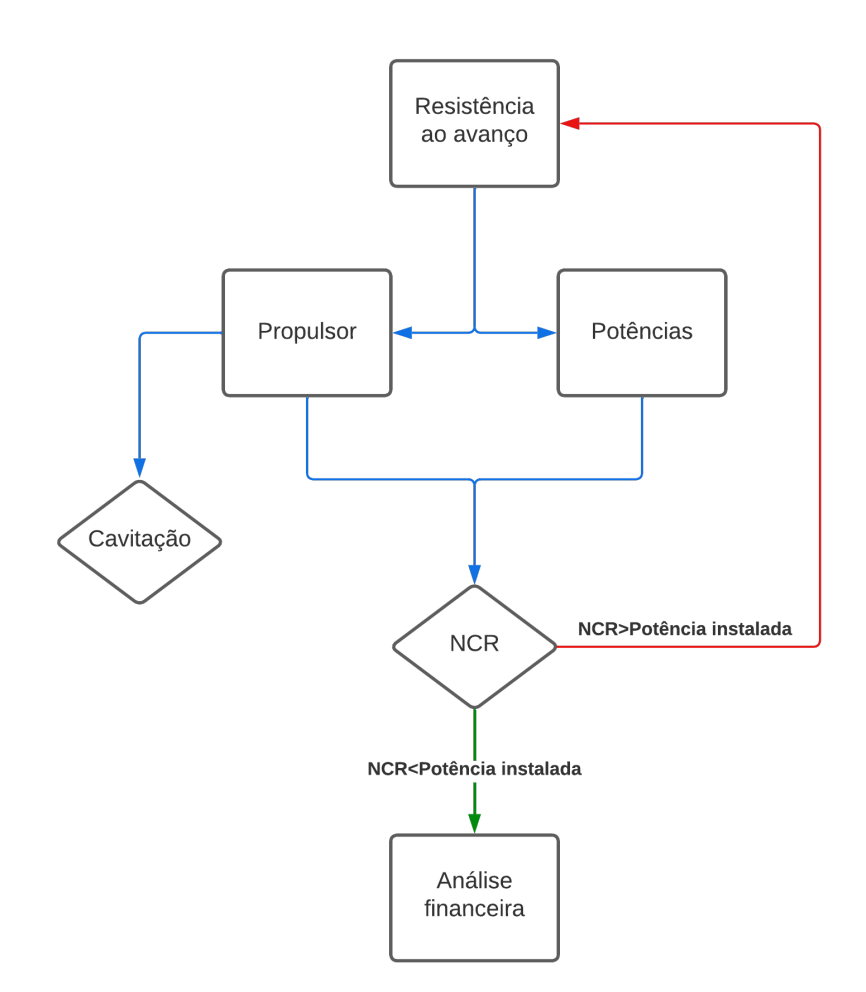

Figura 20 – Fluxograma da propulsão atual. Fonte: Autor, 2022.

De acordo com a empresa Netuno Engenharia Naval, o sistema propulsivo foi fornecido pelo armador, logo, o memorial de cálculo é desconhecido, informando que já recebeu os dados do propulsor antes de fazer o cálculo do sistema propulsivo. Portanto, a única forma de avaliação do procedimento utilizado para escolher o propulsor é recalculando suas potências e eficiências, limitando o BHP em rotação normal à potência instalada de 600 hp. As informações do propulsor atual estão disponibilizadas na Tabela 2.

37

|                     | Propulsor   Diâmetro   Z   $A_e/A_0$   P/D |  |       |      |  |  |  |
|---------------------|--------------------------------------------|--|-------|------|--|--|--|
| B-Troost            | $1.4~\mathrm{m}$                           |  | (0.7) | 1.20 |  |  |  |
| Fonte: Autor, 2022. |                                            |  |       |      |  |  |  |

Tabela 2 – Dados do propulsor atual da embarcação

O plano de balizas do casco, visualizado na Figura 21, se assemelha ao formato de uma balsa. É característico da construção naval na região a utilização deste formato devido à semelhança com as balsas e, também, possibilitando a conversão de balsas em ferryboats. O nível de detalhamento nas balizas à vante é baixo, apenas seguindo o formato da seção mestra e afunilando ao se aproximar perto da proa. Contudo, na popa, há duas quilhas adjacentes, onde sairão os eixos dos propulsores e uma quilha central projetada para fora do casco, características comuns nos cascos construídos no Amazonas.

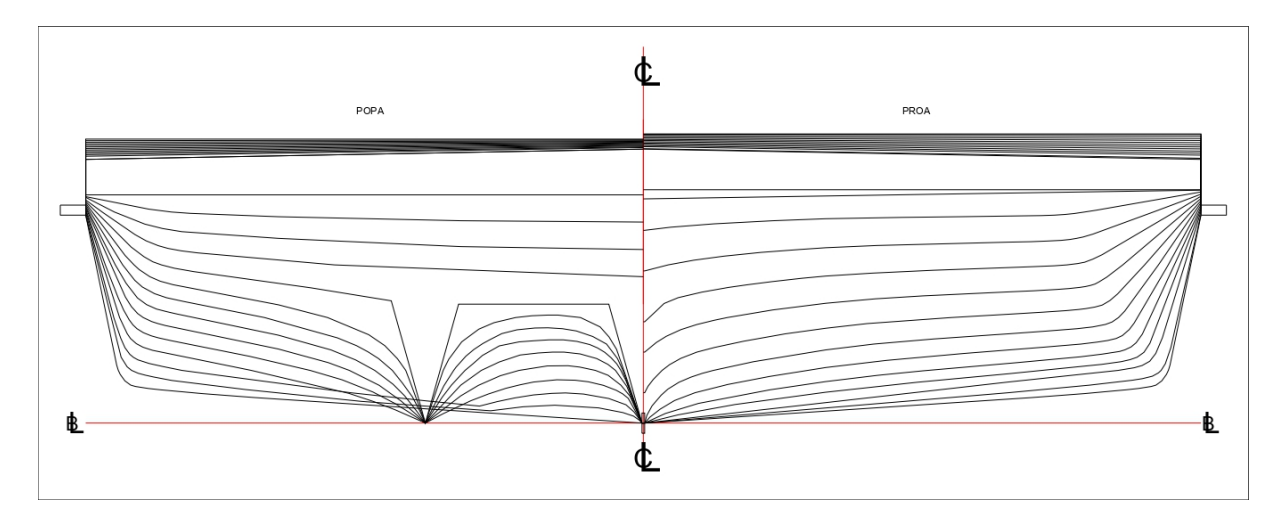

Figura  $21$  – Plano de balizas da embarcação. Fonte: Netuno, 2022.

Para o cálculo da resistência ao avanço, foi necessário informar parâmetros hidrostáticos da geometria das obras vivas, como mostrados nas Tabelas 3 e 4.

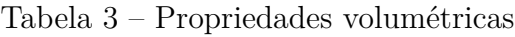

| $C_B\,$ |                     | Area de superfície molhada | <b>LCB</b>                                     | <b>LCB</b> | VCB |  |  |  |  |
|---------|---------------------|----------------------------|------------------------------------------------|------------|-----|--|--|--|--|
|         | $0,7019$   $0,7823$ | $605,79 \; \mathrm{m}^2$   | $\mid$ 20,099 m $\mid$ -5,361\% $\mid$ 1,308 m |            |     |  |  |  |  |
|         | Fonte: Autor, 2022. |                            |                                                |            |     |  |  |  |  |

Tabela  $4$  – Propriedades no plano d'água

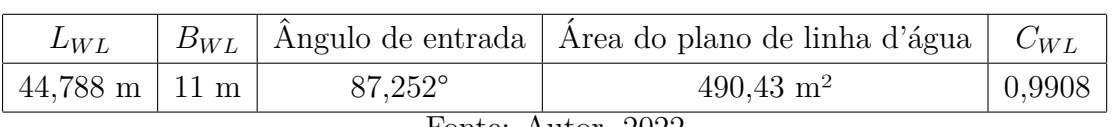

Fonte: Autor, 2022.

Por se tratar de um casco de deslocamento, utilizou-se o Método de Holtrop e Mennen para estimar a resistência ao avanço. Com o auxílio do *software* MAXSURF, calculou-se a resistência pelo método citado, onde os resultados são apresentados na Tabela 5 e visualizados na Figura.

| Velocidade (nós) | Resistência ao avanço (kN) | $EHP$ (kW) | EHP(hp) |
|------------------|----------------------------|------------|---------|
| 6,0              | 10,2                       | 31,61      | 42,38   |
| 6,5              | 12,0                       | 39,99      | 53,62   |
| 7,0              | 13,9                       | 49,91      | 66,93   |
| 7,5              | 16,0                       | 61,67      | 82,70   |
| 8,0              | 18,4                       | 75,67      | 101,47  |
| 8,5              | 21,1                       | 92,46      | 123,99  |
| 9,0              | 24,3                       | 112,70     | 151,13  |
| 9,5              | 28,0                       | 137,03     | 183,75  |
| 10,0             | 32,5                       | 167,40     | 224,48  |
| 10,5             | 37,8                       | 204,43     | 274,14  |
| 11,0             | 43,4                       | 245,50     | 329,22  |
| 11,5             | 49,5                       | 292,98     | 392,90  |
| 12,0             | 57,8                       | 356,99     | 478,73  |

Tabela  $5$  – Resistência ao Avanço de 6 nós a 12 nós.

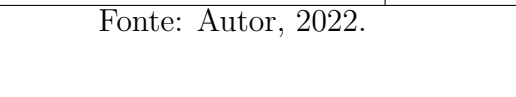

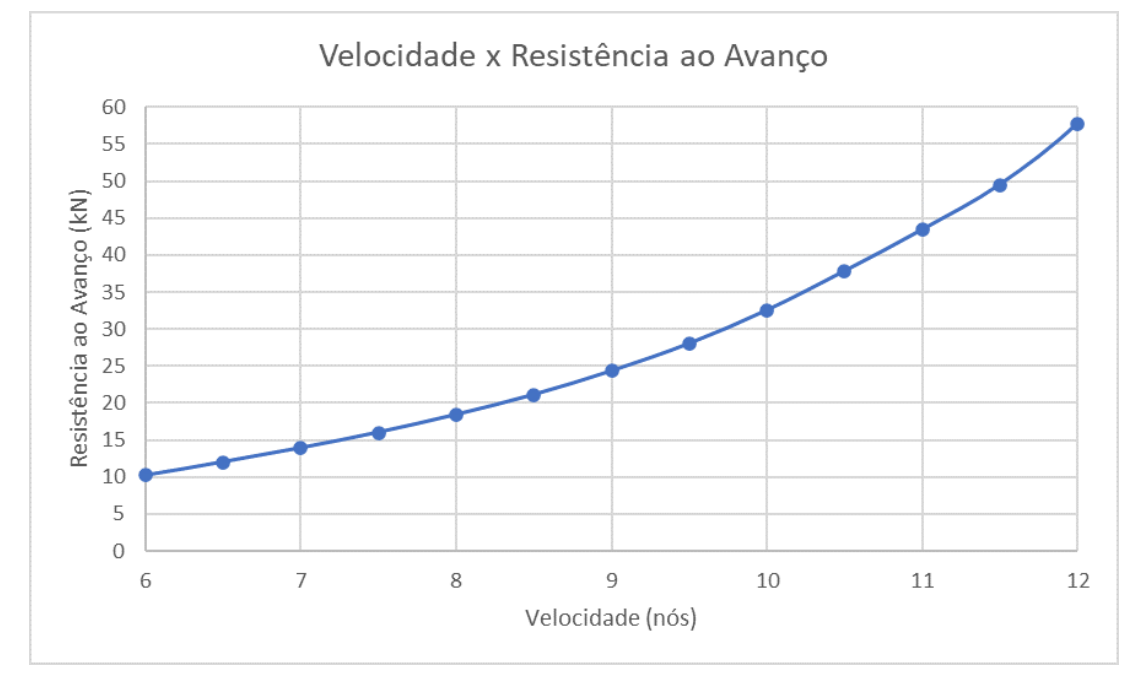

Figura 22 – Gráfico da resistência ao Avanço de 6 nós a 12 nós. Fonte: Autor, 2022.

Os cálculos do propulsor foram realizados utilizando o *software* Excel como ferramenta matemática. Com os coeficientes do polinômio da série sistemática de Wageningen B, introduziu-se os valores de entrada do coeficiente de avanço *J*, razão de áreas  $A_e/A_0$ , razão passo/diâmetro  $P/D$  e número de pás  $Z$  presentes no propulsor atual.

A rotação entregue ao propulsor, após sair pela caixa de engrenagens, é de aproximadamente 348,36 rpm. Portanto, com os valores da velocidade de avanço, diâmetro e rotação, obteve-se o coeficiente de avanço *J* de operação da embarcação, através da Eq. 8. Para calcular a velocidade de avanço  $V_A$ , necessita-se achar o valor do coeficiente de esteira  $\omega$  da embarcação, determinado pela Eq. 18, encontrando o valor de 0,1829.

Utilizando as Eqs. 12 e 13 e os coeficientes da série sistemática de Wageningen B, calculou-se os valores de  $K_T$  e  $K_Q$ . Finalmente, com os valores de *J*,  $K_T$  e  $K_Q$ , obtevese a eficiência  $\eta_0$  do propulsor, por meio da Eq. 11. Os resultados foram apresentados na Tabela 6.

Tabela  $6$  – Resumo dos coeficientes do hélice atual

|                     | $K_T$ | $K_Q$ | $\eta_0$                                       |  |  |  |
|---------------------|-------|-------|------------------------------------------------|--|--|--|
|                     |       |       | $0,5171 \mid 0,3621 \mid 0,0672 \mid 44,36 \%$ |  |  |  |
| Fonte: Autor, 2022. |       |       |                                                |  |  |  |

Em seguida, foi analisado qual a faixa de porcentagem de cavitação em que o hélice atual opera. Para facilitar o cálculo, foram utilizadas regressões lineares elaboradas por Mendes et al. (2015), extraídas através do Diagrama de Burril, exibido na Figura 14, para as faixas de cavitação por meio das Eqs. 29, 30, 31 e 32:

$$
\tau_{2,5\%} = 0,103 \cdot \ln(\sigma) + 0,2388 \tag{29}
$$

$$
\tau_{5\%} = 0,1154 \cdot \ln(\sigma) + 0,278 \tag{30}
$$

$$
\tau_{10\%} = 0,1422 \cdot \ln(\sigma) + 0,3507 \tag{31}
$$

$$
\tau_{20\%} = 0,17838 \cdot \ln(\sigma) + 0,4481 \tag{32}
$$

Utilizando a Eq. 15, pode-se calcular a velocidade local a 70% do raio do propulsor. Com este dado, descobriu-se o valor do coeficiente de Burril *τc*, exibido na Eq. 14. Logo, pode-se calcular o número de cavitação  $\sigma$ , por meio da Eq. 16, e, concluindo, analisar a faixa de operação do propulsor. Caso o τ<sub>c</sub> seja menor que o τ de sua respectiva porcentagem, o propulsor estará cavitando acima do  $\tau$  da porcentagem calculada. Caso contr´ario, o primeiro *τ<sup>c</sup>* calculado abaixo do *τ* da porcentagem calculada. Como mostrado na Tabela 7, o τ<sub>c</sub> foi menor do que o τ<sub>2.5%</sub> para o número de cavitação σ do propulsor atual e, assim, comprovou-se que o hélice atual cavita abaixo de  $2.5\%$ .

|                     |                                | $T_{2.5\%}$ | Critério de cavitação |  |  |  |
|---------------------|--------------------------------|-------------|-----------------------|--|--|--|
|                     | $0,6654$   $0,1580$   $0,2218$ |             | Abaixo de $2.5\%$     |  |  |  |
| Fonte: Autor, 2022. |                                |             |                       |  |  |  |

Tabela 7 – Resumo dos coeficientes de cavitação do hélice atual

Com o conhecimento da eficiência do propulsor atual, realizaram-se, na sequência, cálculos das potências e das eficiências, como mostrado na Figura 23.

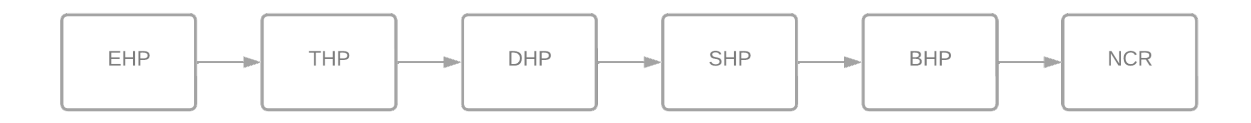

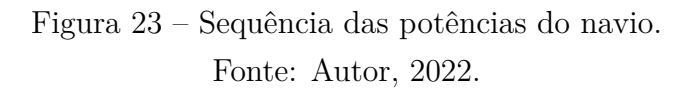

A potência efetiva,  $EHP$ , foi obtida por meio da Eq. 20. Conhecendo a velocidade de operação da embarcação, 10 nós, e a resistência ao avanço para esta velocidade, 32,5 kN, obteve-se o EHP equivalente a 167,4 kW ou 224,48 hp.

Em seguida, descobriu-se o valor da potência de empuxo, THP, através da Eq. 21. A eficiência do casco  $\eta$ <sup>o</sup> é obtida através da Eq. 11, avaliando que a mesma tem o valor de, aproximadamente, 100,98%. Portanto, o valor do THP será de 165,78 kW ou 222,31 hp.

Com a eficiência do propulsor em águas calmas,  $η<sub>O</sub>$ , equivalente a 44,36%, e a eficiência relativa propulsiva, *η*<sub>*R*</sub>, igual a 99,75%, encontrou-se o valor da potência entregue ao propulsor, *DHP*, sendo esta 374,65 kW ou 502,4 hp, através da Eq. 22.

Após o propulsor, foi calculado a potência do eixo de transmissão SHP. Sabendo o valor da eficiência de transmissão,  $\eta_T$ , adotando um valor de 99% segundo a recomendação de Holtrop e Mennen (1978). Utilizou-se a Eq. 24 para achar o valor de 378,43 kW ou 507,48 hp.

Então, obteve-se a potência de freio,  $BHP$ , para a condição atual do ferryboat. Considerando que a unidade de potência consta com uma caixa de engrenagens, assumiuse a eficiência da transmissão em 99% e, por meio da Eq. 26, obteve-se o valor do  $BHP$ de 382,26 kW ou 512,6 hp.

Finalmente, com a potência do motor miníma para a embarcação navegar na velocidade de 10 nós, determinou-se a potência de rotação média,  $NCR$ , em que o motor opera em velocidade de cruzeiro. Por meio da Eq. 27 e, considerando as margens de mar como 5%, obteve-se o valor de 401,37 kW ou 538,24 hp. O resumo das potências do navio na condição atual pode ser visualizada na Tabela 8.

| EHP                 | THP                                                                  | DHP        | SHP           | BHP        | NCR         |  |
|---------------------|----------------------------------------------------------------------|------------|---------------|------------|-------------|--|
|                     | 167,4 kW   176,21 kW   374,65 kW   378,43 kW   378,43 kW   401,47 kW |            |               |            |             |  |
| $224,48$ hp         | $222.31$ hp                                                          | $502.4$ hp | $507,48 \; h$ | $512,6$ hp | $538,24$ hp |  |
| Fonte: Autor, 2022. |                                                                      |            |               |            |             |  |

Tabela  $8$  – Resumo das potências do navio utilizando o hélice atual

#### **4.3 PROPULSAO OTIMIZADA ˜**

A Figura 24 demonstra a metodologia utilizada para as duas análises de propuls˜oes otimizadas realizadas a seguir.

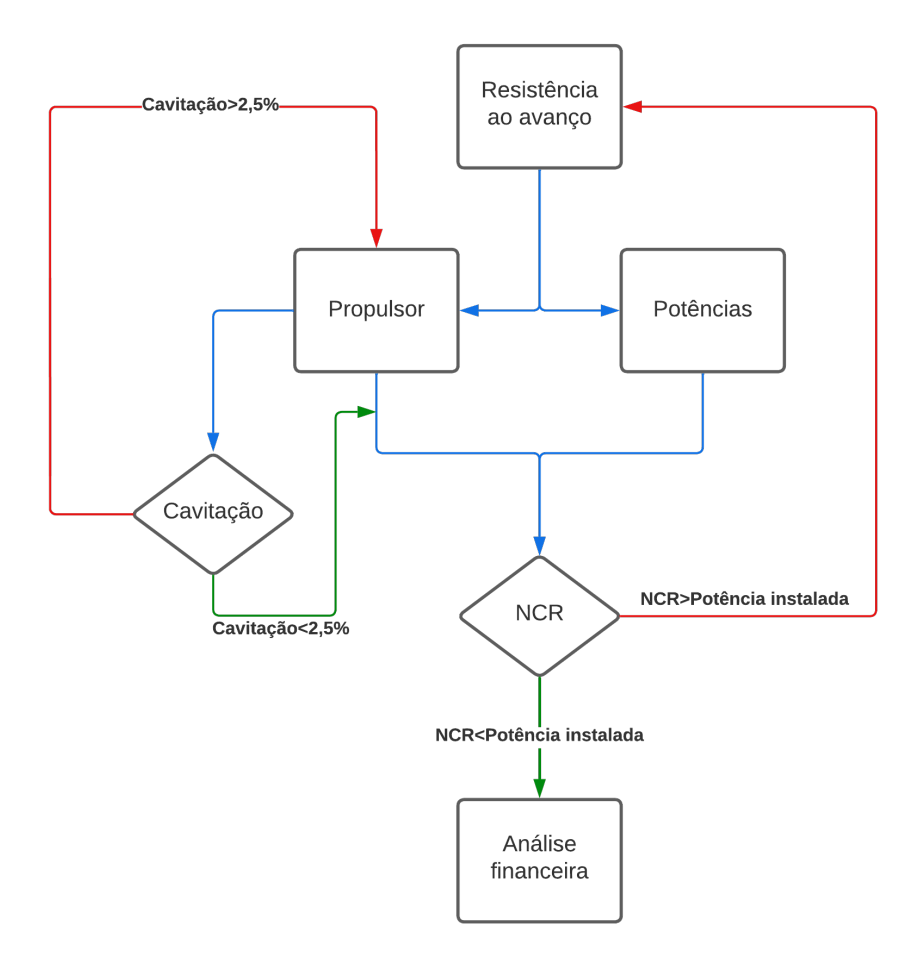

Figura 24 – Fluxograma da propulsão otimizada. Fonte: Autor, 2022.

42

Para fazer a otimização do sistema propulsivo, foram adotadas algumas simplificações. A primeira é utilizar o mesmo casco, já que uma modificação para diminuir a resistência ao avanço seria inviável pelo custo necessário para esta operação, além do tempo que a embarcação ficaria fora de operação. A outra é utilizar a unidade de potência original, ou seja, o motor e a caixa de combust˜ao interna presentes atualmente. Portanto, a única parte do sistema propulsivo que sofreu alteração foi o hélice.

Para a análise da propulsão otimizada local, foi considerada as mesmas condições de operação da propulsão atual. Assim, pode-se fazer a análise e confrontar os resultados diretamente. Já para a análise da propulsão otimizada global, o intuito foi de maximizar a performance do ferryboat, respeitando o limite da potência instalada.

Foi montada uma Tabela no Excel para analisar todos os hélices da série B, como mostrado na Figura 9, com o intuito de comparar as condições otimizadas com o hélice instalado atualmente. Utilizando os coeficientes do polinômio da série sistemática de Wageningen B, determinou-se os valores de *J*,  $K_T$ ,  $K_Q$  e  $η$ <sup>0</sup> para propulsores da Série B-troost, variando os seguintes parâmetros:

- Coeficiente de avanço  $J$ , de acordo com a velocidade de operação;
- Número de pás  $Z$ , de 2 a 7;
- Razão passo/diâmetro  $P/D$ , de 0,5 a 1,4, com intervalo de 0,1;
- Razão de áreas  $A_e/A_0$ , de 0,30 a 1,05, com intervalo de 0,05.

Na Figura 25, foi exibido o layout da tabela do Excel para calcular todas as eficiências dos hélices disponíveis, com suas variáveis exibidas na seguinte ordem: nome do hélice, número de pás Z, razão de áreas  $A_e/A_0$ , eficiência do hélice, razão passo/diâmetro  $P/D$ , diâmetro do propulsor, passo do hélice, coeficiente de avanço *J*, coeficiente de empuxo, empuxo gerado pelo hélice  $T$ , coeficiente de torque e torque gerado pelo hélice *Q*.

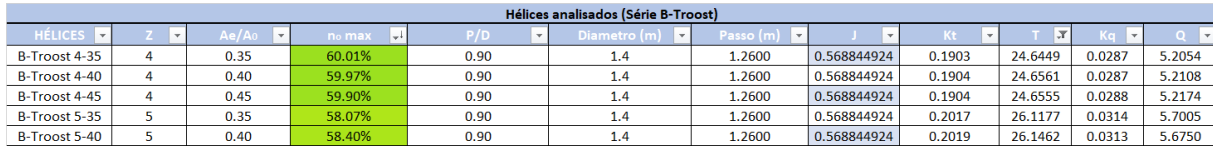

Figura 25 – Tabela do Excel para calcular os coeficientes dos hélices da Série B. Fonte: Autor, 2022.

A continuação da tabela calcula os critérios de cavitação, mostrada na Figura 26, onde foi calculado a porcentagem de cavitação nas pás de cada hélice disponível. As variáveis são: nome do hélice, número de pás Z, razão de áreas  $A_e/A_0$ , razão passo/diâmetro  $P/D$ , área expandida  $A_e$ , velocidade incidente  $V_R$ , área projetada  $A_P$ , co-

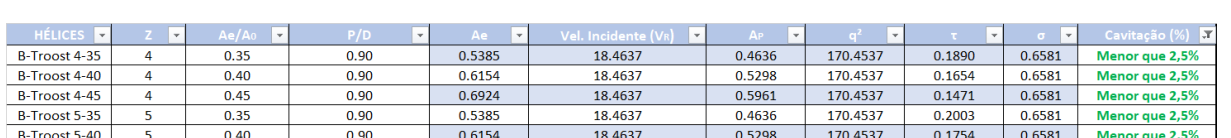

eficiente  $q^2$  (produto de 0,5 $\rho V_R^2 A_P$  da Eq. 14), número de cavitação  $\tau_C$ , coeficiente de Burril  $\sigma$  e a porcentagem de cavitação.

Figura 26 – Tabela do Excel para calcular o efeito da cavitação dos hélices da Série B. Fonte: Autor, 2022.

A primeira etapa é calcular a área expandida para cada hélice. Em seguida, por meio da Eq. 15, foi determinada a velocidade incidente na pá do propulsor. Após isso, encontrou-se o valor da ´area projetada. Novamente, para agilizar o processo de determinação do critério de cavitação em cada hélice, utilizou-se as regressões propostas por Mendes et al. (2015), descritas nas Eqs. 29, 30, 31 e 32.

Em seguida, calculou-se o empuxo gerado pelo hélice  $T$  e o torque gerado pelo hélice Q. Como ambos devem ser aproximadamente o empuxo e torque requisitados pelo navio para navegar na velocidade de projeto, adotou-se uma condição que, caso algum dos critérios acima sejam menores que o mínimo necessário, ou seja, igual ao que o navio requer, o valor será substituído por 0, invalidando os hélices que não atenderam a condição proposta.

Finalizando o processo, foram calculadas todas as potências exibidas na Figura 23. O passo-a-passo do cálculo é o mesmo explicado na seção anterior, mudando apenas os valores das potências e das eficiências.

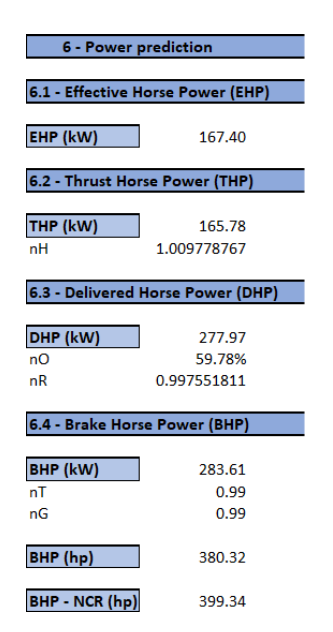

Figura 27 – Tabela do Excel para calcular as potências. Fonte: Autor, 2022.

 $\overline{B}$ 

#### **4.3.1 PROPULSAO OTIMIZADA LOCAL ˜**

Como já mencionado anteriormente, a propulsão otimizada local foi projetada para as mesmas condições de navegação da propulsão atual, ou seja, sua velocidade de opera¸c˜ao ´e de 10 n´os. Contudo, foi considerado que a motor seria reduzida a 1.500 rpm. Isto geraria a mesma potência de 600 hp, além de possuir um consumo específico de combust´ıvel menor, consequentemente geando economia, conforme os dados do motor disponíveis na Tabela 1. As Tabelas 9e 10 exibem as características encontradas no processo de seleção do hélice.

Tabela 9 – Resumo dos coeficientes do hélice otimizado local

|                     | $K_T$ | $K_O$ | $\eta_{0}$                               |  |  |  |
|---------------------|-------|-------|------------------------------------------|--|--|--|
|                     |       |       | $0,6206$   $0,2294$   $0,0379$   59,78 % |  |  |  |
| Fonte: Autor, 2022. |       |       |                                          |  |  |  |

Em seguida, os parâmetros do hélice com maior rendimento, atendendo às condições de contorno, foram descritos na Tabela 10.

Tabela 10 – Dados do propulsor otimizado local da embarcação

|                     | Propulsor   Diâmetro   Z   $A_e/A_0$   P/D |      |      |      |  |  |  |
|---------------------|--------------------------------------------|------|------|------|--|--|--|
| B-Troost            | $1.4~\mathrm{m}$                           | $+5$ | 0.60 | 1,00 |  |  |  |
| Fonte: Autor, 2022. |                                            |      |      |      |  |  |  |

Os resultados dos critérios de cavitação do hélice otimizado foram mostrados na Tabela 11.

Tabela  $11$  – Resumo dos coeficientes de cavitação do hélice otimizado local

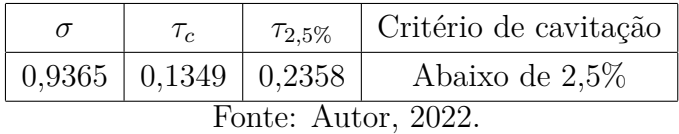

Por último, calculou-se as potências do propulsor otimizado local, seguindo o mesmo raciocínio do cálculo para a propulsão atual, exemplificado na Figura 23. O resumo das potências do navio na condição ótima local pode ser visualizada na Tabela 12.

Tabela 12 – Resumo das potências do navio utilizando o hélice otimizado local

| EHP                 | THP                                                                  | DHP                      | SHP | BHP                     | NCR |  |
|---------------------|----------------------------------------------------------------------|--------------------------|-----|-------------------------|-----|--|
|                     | 167,4 kW   165,78 kW   277,97 kW   280,78 kW   283,61 kW   297,79 kW |                          |     |                         |     |  |
|                     | $224,48$ hp   222,31 hp                                              | $372,75$ hp   $376,52$ h |     | $380,32$ hp   399,34 hp |     |  |
| Fonte: Autor, 2022. |                                                                      |                          |     |                         |     |  |

45

#### 46

#### **4.3.2 PROPULSAO OTIMIZADA GLOBAL ˜**

O principal objetivo desta otimização era aumemtar a velocidade de operação do ferryboat, respeitando o limite da potˆencia instalada, com o intuito de aproveitar ao máximo os motores atuais. Os cálculos foram feitos para uma velocidade de cruzeiro de 11 nós, 1 nó mais rápido em relação a propulsão atual. Portanto, foi utilizado a resistência ao avanço equivalente à nova velocidade proposta, equivalente a 43,4 kW, como mostrado na Tabela 5. Como a velocidade foi alterada, a nova velocidade de avanço do hélice foi calculada e, na sequência, determinou-se o novo valor do coeficiente de avanço  $J$ , 0,5688.

O desenvolvimento da metodologia segue o mesmo raciocínio da seção anterior. Com o novo coeficiente de avanço *J* definido, calculou-se os valores de  $K_T$ ,  $K_Q$  com as Eqs. 9 e 10, respectivamente, e as eficiências  $\eta_0$  de cada propulsor através da Eq. 11. Na Tabela 13, foi exibido o resumo dos coeficientes propulsivos do hélice otimizado.

|                     | $K_T$ | $K_O$ | $\eta_0$                                 |  |  |  |
|---------------------|-------|-------|------------------------------------------|--|--|--|
|                     |       |       | $0,5688$   $0,1903$   $0,0287$   60,01 % |  |  |  |
| Fonte: Autor, 2022. |       |       |                                          |  |  |  |

Tabela 13 – Resumo dos coeficientes do hélice otimizado global

Em seguida, os parâmetros do hélice com maior rendimento, atendendo aos requisitos mínimos citados acima, foram descritos na Tabela 14.

Tabela 14 – Dados do propulsor otimizado global da embarcação

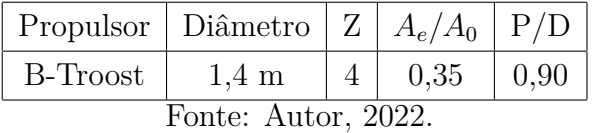

Os resultados dos critérios de cavitação do hélice otimizado foram mostrados na Tabela 15.

Tabela 15 – Resumo dos coeficientes de cavitação do hélice otimizado global

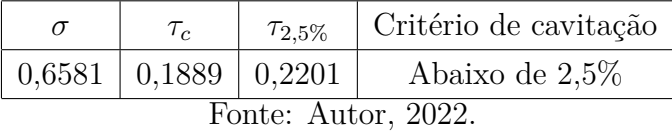

Por fim, calculou-se as potências do propulsor otimizado global, seguindo o mesmo raciocínio do cálculo para a propulsão atual, exemplificado na Figura 23. O resumo das potências do navio na condição ótima global pode ser visualizada na Tabela 16.

| EHP                 | THP                                                                   | DHP       | SHP          | BHP                     | NCR |  |
|---------------------|-----------------------------------------------------------------------|-----------|--------------|-------------------------|-----|--|
|                     | 245,50 kW   243,12 kW   406,14 kW   410,24 kW   414,39 kW   435,10 kW |           |              |                         |     |  |
| $329,22$ hp         | $326,03$ hp                                                           | 544,63 hp | $1550,13$ hp | $555,69$ hp   583,47 hp |     |  |
| Fonte: Autor, 2022. |                                                                       |           |              |                         |     |  |

Tabela 16 – Resumo das potências do navio utilizando o hélice otimizado global

#### **5 ANALISE DE RESULTADOS ´**

A partir dos resultados obtidos, foi comparado os dois m´etodos e avaliou qual obteve resultado mais satisfatório. Na Tabela 17, observou-se o resumo das características do propulsor atual.

Tabela 17 – Resumo dos principais parâmetros do hélice atual

| Método                                    | Propulsor   Diâmetro   $Z$   $A_e/A_0$   P/D |  |           |     |  | $\eta_0$ |                               |
|-------------------------------------------|----------------------------------------------|--|-----------|-----|--|----------|-------------------------------|
| Desconhecido   B-Troost   $1.4 \text{ m}$ |                                              |  | $4 \perp$ | 0.7 |  |          | 1,20   44,36 $\%$   538,24 hp |
| Fonte: Autor, 2022.                       |                                              |  |           |     |  |          |                               |

Nas condições atuais, calculou-se que o tempo mínimo de uma viagem apenas de ida ´e de 47 horas e 30 minutos navegando a 10 n´os, considerando o ferryboat viajando sempre na velocidade de operação e sem fazer paradas nas cidades entre Manaus e Fonte Boa. Foi considerado o preço do diesel naval a 6,71 reais, segundo reportagem da Globo  $(2022)$  e, utilizando o consumo específico de combustível, localizado na Tabela 1 para 1800 rpm, equivalente a 199 g/kWh, encontrou-se que a embarcação consome  $4.179,43 \text{ kg}$ de combustível, resultando num gasto de 32.992,91 reais por viagem.

Já para a solução ótima local, o novo propulsor é 15,42% mais eficiente que o atual, nas mesmas condições de operação - 10 nós. Além disso, a maior disparidade entre os dois métodos está na diferença da potência do motor, onde o método otimizado exige 138,9 hp a menos que o método desconhecido, equivalente a  $25\%$ . Esta redução na rotação do motor, de 1.800 rpm para 1.500 rpm, permite a embarcação economizar 84 kg de combustível por viagem ou 663,17 reais. Isto se deve ao consumo específico de combustível reduzir de 199 g/kWh para 195 g/kWh, conforme mostrado na Tabela 1. A Tabela 18 exibe as características da solução ótima local.

Tabela 18 – Resumo dos principais parâmetros do hélice otimizado local

| Método                     | Propulsor   Diâmetro   $Z \mid A_e/A_0 \mid P/D \mid$ |                  |  |  |  | $\eta_0$ | NCR                                                                                             |
|----------------------------|-------------------------------------------------------|------------------|--|--|--|----------|-------------------------------------------------------------------------------------------------|
| Otimizado local   B-Troost |                                                       | $1.4~\mathrm{m}$ |  |  |  |          | $\begin{array}{ c c c c c c c c } \hline 5 & 0.60 & 1.00 & 59.78 & 399.34 & \hline \end{array}$ |
| Fonte: Autor, 2022.        |                                                       |                  |  |  |  |          |                                                                                                 |

Na Tabela 19, observou-se as características do propulsor otimizado global. Percebe-se que o número de pás se manteve, contudo, foi proposta uma razão de áreas menor, de 0,35 e uma razão de passo/diâmetro de 0,90. Além do hélice otimizado ser  $15,65\%$  mais eficiente que o propulsor original, a embarcação poderá navegar a 11 nós, 1 nó mais rápido em relação a atualidade.

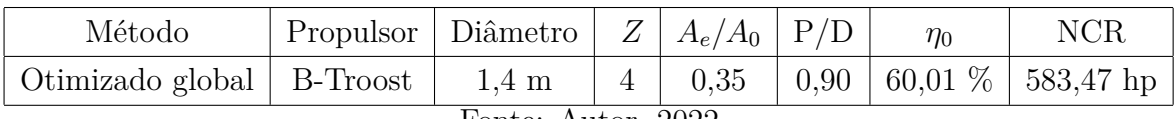

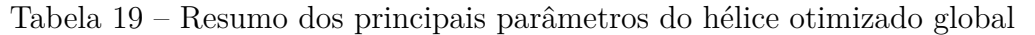

Seguindo a mesma linha de raciocínio para o propulsor otimizado, o acréscimo de 1 nó na velocidade de operação do ferryboat diminuiu o tempo mínimo de viagem para aproximadamente 44 horas, efetuando a rota 3 horas e 30 minutos mais r´apido. Como a faixa de operação dos motores é a mesma, utilizou-se o mesmo consumo específico para a mesma faixa de operação, 199 g/kWh a 1.800 rpm, disponibilizados na Tabela 1. Nestas condições, a embarcação consumiria 3.799,48 kg de diesel, gastando 29.993,56 reais, uma economia de 2.999,36 reais ou 9,09 % por viagem.

Contudo, as economias não seriam para apenas uma viagem, mas para a rentabilidade da embarcação por toda sua vida útil, considerada em torno de 25 anos, de acordo com Roh e Lee (2018).

De acordo com o armador, o ferryboat faz 4 viagens por mês, uma por semana, totalizando duas idas e voltas entre Manaus e Fonte Boa. Com o propulsor novo, o armador economizaria 11.997,42 reais de diesel por mˆes. Ao longo do ano, mantendo a média de viagens por mês, o saldo será de 143.969,06 reais. Sabendo que o ferryboat teve sua construção iniciada em 2019 e começou a navegar em 2020, ele teria ainda, em média,  $23$  anos de vida útil, o armador economizaria  $3.311.288,48$  reais.

Para finalizar, foi realizada uma pesquisa de campo em para saber quanto custaria a fabricação do hélice utilizando bronze. Apenas uma empresa disponibilizou quanto seria o preço final, avaliado em 40.000 reais a unidade. Portanto, o armador investiria em dois hélices para serem usados e dois reservas, totalizando 160.000 reais em 4 hélices. Este investimento seria pago em 54 viagens, aproximadamente um ano e um mês de serviço e, a partir deste ponto, a economia de combustível retornaria como lucro líquido, totalizando 3.151.288,48 reais de lucro ao longo dos 23 anos de vida útil restantes do ferryboat.

Fonte: Autor, 2022.

#### **6 CONSIDERAC¸ OES FINAIS ˜**

O dimensionamento do propulsor tem grande influência no desempenho de qualquer embarcação, assim como na rentabilidade de seu custo operacional. Este processo requer um conhecimento minucioso devido a sua complexidade e precisão requerida pelo engenheiro naval para disponibilizar a melhor escolha para a embarcação do armador.

Como o procedimento pode ter muitas iterações para encontrar a solução ótima, a utilização de um polinômio interpolador disponível pela série sistemática de Wageningen B substituem os diagramas de ´aguas abertas dos propulsores. Isto facilitou e reduziu drasticamente o tempo necessário para encontrar os parâmetros do hélice otimizado. A mesma estratégia foi utilizada nos critérios de cavitação, utilizando regressões lineares para substituir o procedimento manual para encontrar a porcentagem de cavitação de cada propulsor.

O m´etodo desenvolvido e apresentado neste trabalho permitiu ao armador analisar numericamente o método utilizado para escolher o propulsor atual. Além disso, foi proposta uma reavalia¸c˜ao do sistema propulsivo atual para validar os resultados atuais ou propor uma substituição do hélice para melhorar a performance do ferryboat.

Os benefícios de uma seleção otimizada do propulsor proporcionam o melhor aproveitamento da potˆencia instalada, maior probabilidade da velocidade de projeto atender a velocidade requisitada pelo armador e preservação da vida útil do hélice pela baixa cavitação.

Os resultados discutidos propuseram a troca do propulsor atual para um B-4.35 de 0,9  $P/D$ , 15 % mais eficiente e possibilitando o barco a navegar 1 nó mais rápido. Os benefícios da troca podem resultar em um tempo de viagem menor na sua rota de opera¸c˜ao, economia de combust´ıvel por viagem e, consequentemente, aumento do lucro do armador, com o investimento sendo quitado em um ano e um mês de operação.

### **7 TRABALHOS FUTUROS**

- Avaliar métodos de resistência em rios ou em águas dentro do continente e verificar se há diferenças entre estes métodos e métodos para águas marítimas;
- Automatizar todo o processo da integração casco-motor-hélice num *software* para variar o coeficiente de avanço  $J$  e, assim, utilizar a ferramenta auxiliando no projeto, ao invés de consertá-lo.

52

#### **8 REFERENCIAS BIBLIOGR ˆ AFICAS ´**

#### **Referˆencias**

ANDERSSON, J. et al. Propeller–hull interaction beyond the propulsive factors—a case study on the performance of different propeller designs. *Ocean Engineering*, Elsevier, v. 256, p. 111424, 2022.

ANDRADA, W. G. d. et al. Proposta de coeficiente para estimativa preliminar da potência instalada em navios mercantes. Joinville, SC, 2017.

AQUINO, D. F. de. Análise de eficiência e cavitação de propulso-res: Escolha do hélice mais adequado para um navio da marinha do brasil. 2020.

ARAPAKOPOULOS, A. et al. Parametric models for marine propellers. *Ocean Engineering*, Elsevier, v. 192, p. 106595, 2019.

AUGUSTINE, E. A.; DARE, O. S.; EDIBA, O. E. Bare hull ship resistance computation of anoffshore supplyvessel using the holtrop and menenn method: A matlab implementation. 2021.

BARNITSAS, M. M.; RAY, D.; KINLEY, P. *KT, KQ and efficiency curves for the Wageningen B-series propellers*. [S.l.], 1981.

BELZONA. **Explicação de cavitação num propulsor**. 2020. Disponível em: ⟨https://khia.belzona.com/pt/view.aspx?id=8145⟩. Acesso em: 23 ago. 2022.

BRINATI, H. L. Pnv 2324 instalações de máquinas marítimas. **São Paulo:** *Universidade de S˜ao Paulo*, 2010.

CAPTAIN g. **Exemplo de um propulsor tipo hélice.** 2012. Disponível em: ⟨https://gcaptain.com/propeller-technology-ship-efficient/⟩. Acesso em: 23 ago. 2022.

COSTANZO, M.; MANCINI, A.; MAURO, L. A systematic ferry series. 2022.

DU, P. et al. Resistance and wave characterizations of inland vessels in the fully-confined waterway. *Ocean Engineering*, Elsevier, v. 210, p. 107580, 2020.

EDUARDO, A. S. et al. Validação dos módulos para estimativa de resistência ao avanço de embarca¸c˜oes utilizando modelos emp´ıricos implementados no ambiente synapse. Joinville, SC, 2019.

FARAH, M. A. et al. Metodologia para obtenção da resistência ao avanço viscosa de uma embarcação da série 60 utilizando cfd (openfoam). Joinville, SC, 2021.

GLOBO. *TPre¸cos m´edios de gasolina e diesel caem na semana, segundo dados da ANP*. 2022. Urlhttps://g1.globo.com/economia/noticia/2022/09/23/precomedio-de-gasolina-e-diesel-cai-na-semana-segundo-dados-da-anp.ghtml.

GOTMAN, A. Residual resistance of displacement vessels. *Journal of Marine Science and Engineering*, MDPI, v. 8, n. 6, p. 400, 2020.

GUAN, G. et al. Multi-objective optimization design method of marine propeller based on fluid-structure interaction. *Ocean Engineering*, Elsevier, v. 252, p. 111222, 2022.

HOLTROP, J.; MENNEN, G. A statistical power prediction method. *International shipbuilding progress*, v. 25, n. 290, 1978.

KARCZEWSKI, A.; KOZAK, J. Comparison of selected parametric methods for prediction of inland waterways ship hull resistance in towing tank test. *Polish Maritime Research*, 2018.

KIM, M. et al. Estimation of added resistance and ship speed loss in a seaway. *Ocean Engineering*, Elsevier, v. 141, p. 465–476, 2017.

LEWIS, E. V. Principles of naval architecture second revision. *Jersey: Sname*, v. 2, 1988.

MARIN WAGEINGEN. *Ensaio no tanque de provas*. 2022. Disponível em: ⟨https://upload.wikimedia.org/wikipedia/commons/thumb/9/9b/Emma\ Maersk\ 2. jpg/1200px-Emma\ Maersk\ 2.jpg⟩. Acesso em: 23 ago. 2022.

MENDES, E. R. et al. Procedimento para seleção otimizada de um propulsor da série b. 2015.

MOLLAND, A. F.; TURNOCK, S. R.; HUDSON, D. A. *Ship resistance and propulsion*. [S.l.]: Cambridge university press, 2017.

MUCHA, P. et al. An experimental study on the effect of confined water on resistance and propulsion of an inland waterway ship. *Ocean Engineering*, Elsevier, v. 167, p. 11–22, 2018.

MUHAMMAD, A. H. et al. Water depth effect to ferry ship resistance with computational fluid dynamic method. *CFD Letters*, v. 14, n. 5, p. 98–105, 2022.

NETO, T. O.; NOGUEIRA, R. J. B. Os transportes e as dinâmicas territoriais no amazonas. *Confins. Revue franco-brésilienne de géographie/Revista franco-brasilera de geografia*, Théry, Hervé, n. 43, 2019.

NIKLAS, K.; PRUSZKO, H. Full-scale cfd simulations for the determination of ship resistance as a rational, alternative method to towing tank experiments. *Ocean Engineering*, Elsevier, v. 190, p. 106435, 2019.

NISHIDA, E. H. et al. Desenvolvimento de uma ferramenta computacional para auxílio na estimativa da resistência ao avanço e seleção do sistema propulsivo de embarcações deslocantes. Joinville, 2018.

OOSTERVELD, M. W. C.; OOSSANEN, P. van. Further computer-analyzed data of the wageningen b-screw series. *International shipbuilding progress*, IOS Press, v. 22, n. 251, p. 251–262, 1975.

PADOVEZI, C. D. *Aplicação de resultados de escala real no projeto de hélices* de embarcações fluviais. Tese (Doutorado) — Universidade de São Paulo, 1997.

ROH, M.-I.; LEE, K.-Y. *Computational ship design*. [S.l.]: Springer, 2018.

SHIPYARD, T. **Explicação de cavitação num propulsor**. 2020. Disponível em: ⟨https://www.theshipyardblog.com/propeller-cavitation-explained/⟩. Acesso em: 23 ago. 2022.

SIEMENS. *Ensaio no tanque de provas.* 2022. Disponível em:  $\langle$ https:  $\frac{1}{\text{mdx2}}$ .plm.automation.siemens.com/sites/default/files/styles/webpage\\_body\\_splash/ public/cargoShip.jpg?itok=bdJbBibQ⟩. Acesso em: 23 ago. 2022.

SOLUTIONS, M. E. Basic principles of ship propulsion. *MAN Energy Solutions: Copenhagen, Denmark*, 2018.

TEIXEIRA, C. A. N. et al. Navegação interior brasileira. Banco Nacional de Desenvolvimento Econômico e Social, 2018.

TRINDADE, J. Hidrodinâmica e propulsão. *Engenharia de Máquinas Marítimas*, *Escola Naval Infante Dom Henrique*, 2012.

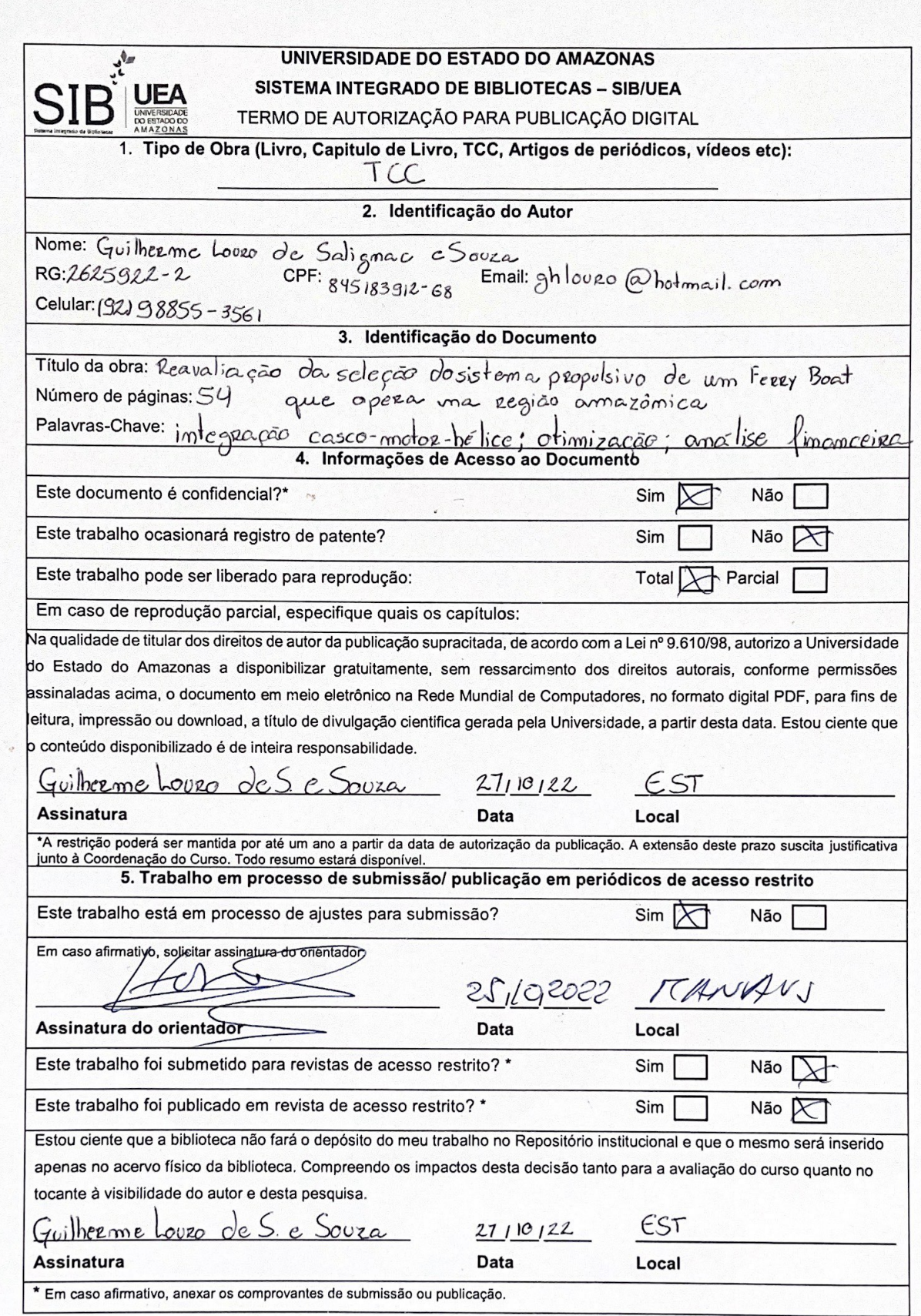